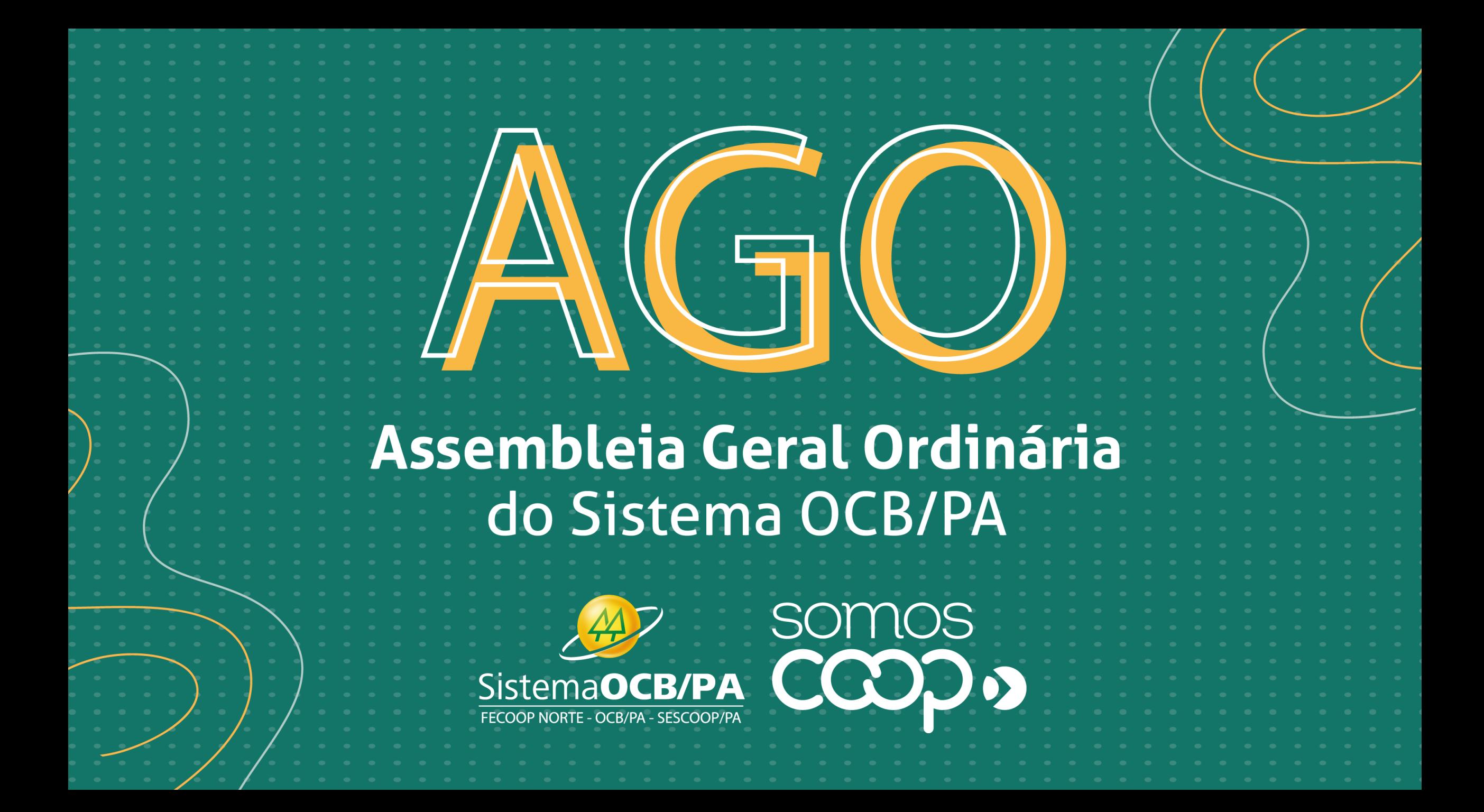

## **RECOMENDAÇOES**

Para melhor qualidade de conexão, **desativem suas câmeras**/webcams. A reunião será **gravada**.

Quando for solicitado ou, quando precisar se manifestar, **levante a "mãozinha**" para ser concedida a oportunidade de fala (ligar o microfone).

Nas votações pelo aplicativo, a oportunidade de votar, é **somente para aqueles que estiverem online** no momento da abertura da votação e, assim permanecerem até o envio de seu voto.

\* "Entrei na votação após a abertura. Conseguirei votar?" : Você não conseguirá ver o que está aberto para votar.

**Estava online na abertura da votação mas, minha conexão caiu.** Conseguirei votar?" Infelizmente não!

A memória de pessoas queridas<br>que partem continuarão em nossos corações. Seu legado<br>as tornará imortais.

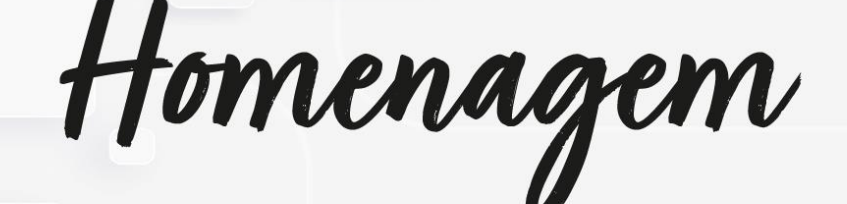

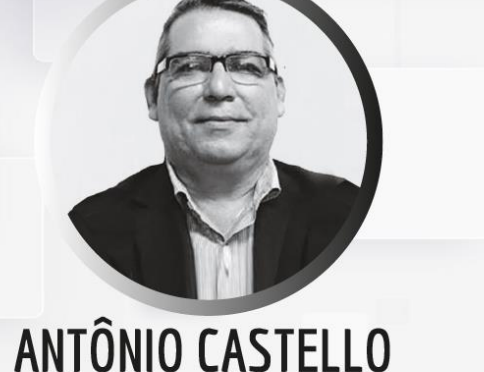

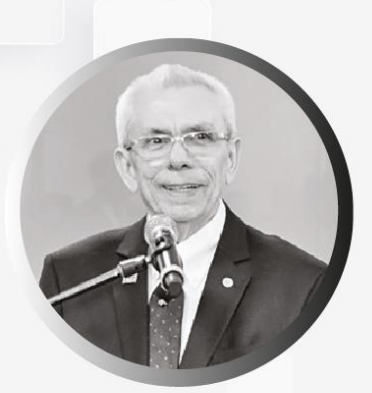

**CARLOS ANTONIO DE LIMA AMORIM** 

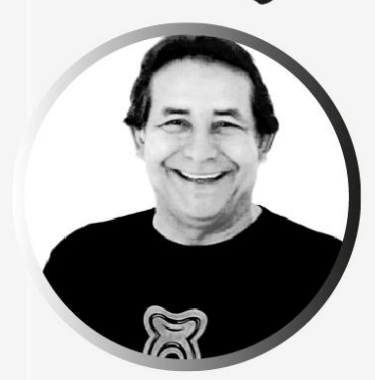

**DAGOBERTO** SINIMBÚ DE LIMA

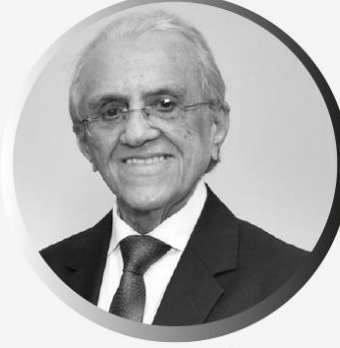

PEDRO AMÉRICO<br>VIEIRA NÓVOA

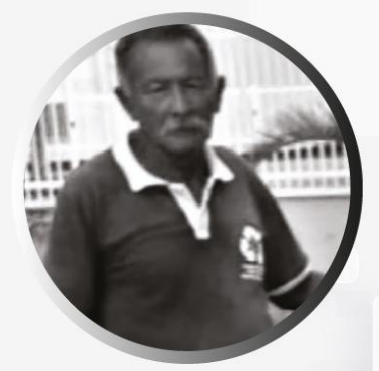

ANDRÉ PINHEIRO **DE QUADROS** 

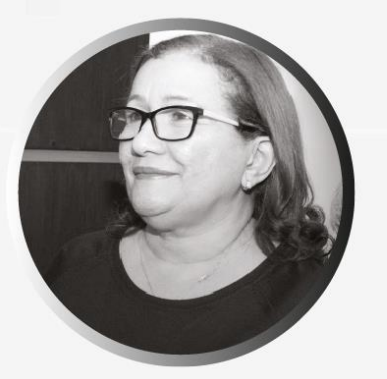

**BRANCO ROCHA NETO** 

**NORMA SUELI ALVES DOS SANTOS** 

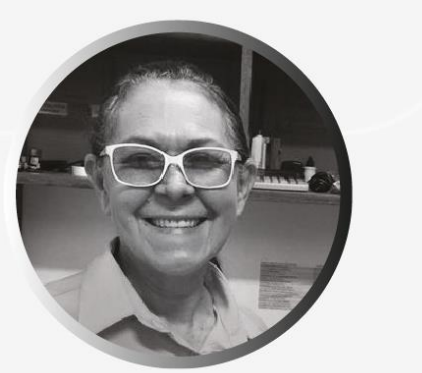

**RAIMUNDA MARIA DOS SANTOS** 

**HIGOR SILVEIRA CHAVES** 

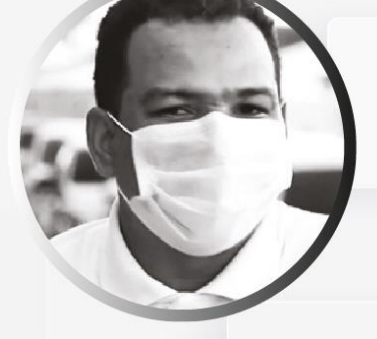

**PEDRO NASCIMENTO REIS** 

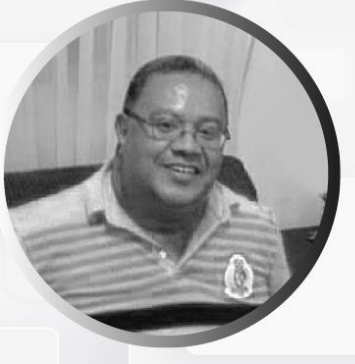

**SELMO MIGUEL SOARES** 

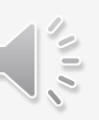

**EDITAL** 

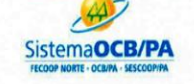

SINDICATO E ORGANIZAÇÃO DAS COOPERATIVAS DO ESTADO DO PARÁ - OCB-PA ASSEMBLÉIA GERAL ORDINÁRIA EDITAL DE CONVOCAÇÃO

O Presidente do Sindicato e Organização das Cooperativas do Estado do Pará - OCB-PA - CNPJ nº 15.330.418/0001-34, com sede localizada na Av. Conselheiro Furtado, nº 1693, bairro Cremação, na cidade de Belém, Estado do Pará, nos termos do Estatuto Social, convoca os Representantes das Cooperativas de sua base territorial, que nesta data são em número de 108 (cento e oito) em condições de votar, para de forma semipresencial participarem da Assembleia Geral Ordinária, a realizar-se na própria sede sito a Av. Conselheiro Furtado, nº 1693, bairro Cremação, na cidade de Belém, Estado do Pará e por meio da plataforma Microsoft Teams, através do link http://bit.ly/AGO-OCBPA-2021, no dia 28 (vinte e oito) de abril de 2021, respeitando na condição presencial, a limitação de participantes conforme Decreto Estadual vigente, para se reunirem em 1ª convocação às 9h (nove horas) - com maioria dos Representantes das Cooperativas com direito ao voto, e em 2ª convocação, com intervalo de 01 (uma) hora às 10h (dez horas), com o número mínimo de 11 (onze) Representantes das Cooperativas com direito a voto para deliberarem sobre a seguinte Ordem do Dia AGO: 1 -PRESTAÇÃO DE CONTAS DO EXERCICIO 2020 E APRESENTAÇÃO DO RELATÓRIO DE GESTÃO 2 - PARECER DO CONSELHO FISCAL E AUDITORIA; 3 - PROPOSTA ORGAMENTARIA 2021. Belém-Pará, 07 de abril de 2021.

#### **1. RELATÓRIO DE GESTÃO**

# RELATÓRIO DE GESTAO  $T2070$

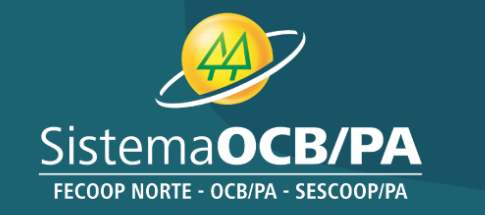

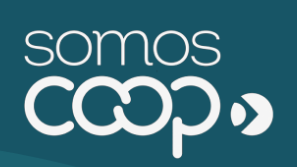

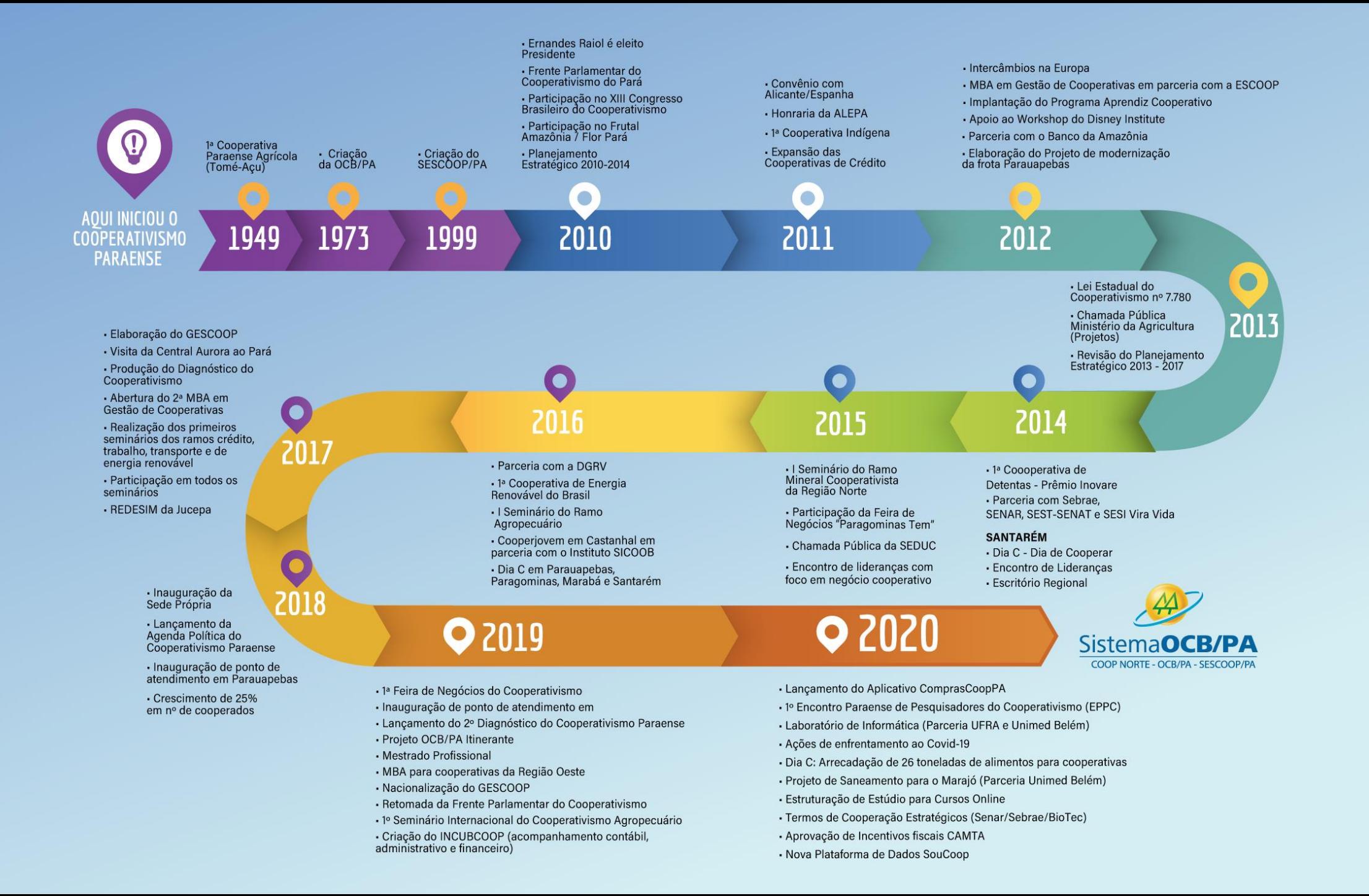

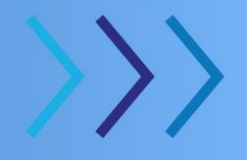

## 2020: O ANO DA INOVAÇÃO NO COOPERATIVISMO

As 7 priorid<br>Cooperati

As cooperativas precisaram se reinventar durante a pandemia

O poder público já<br>começa a enxergar a<br>expressividade das cooperativas ao<br>desenvolvimento do Estado.

**Ernandes Raiol, presidente** do Sistema OCB/PA

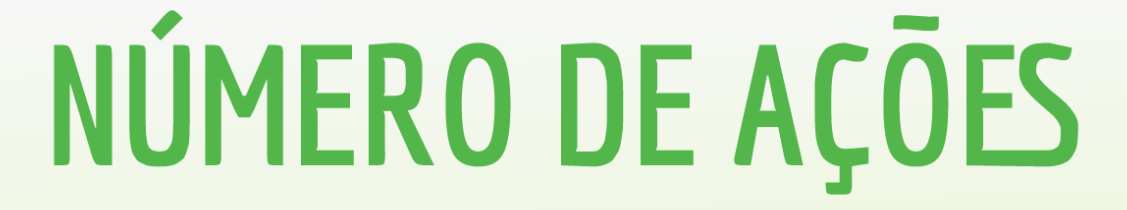

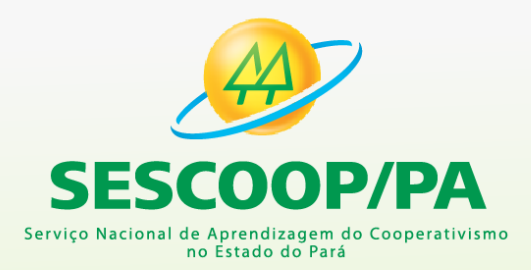

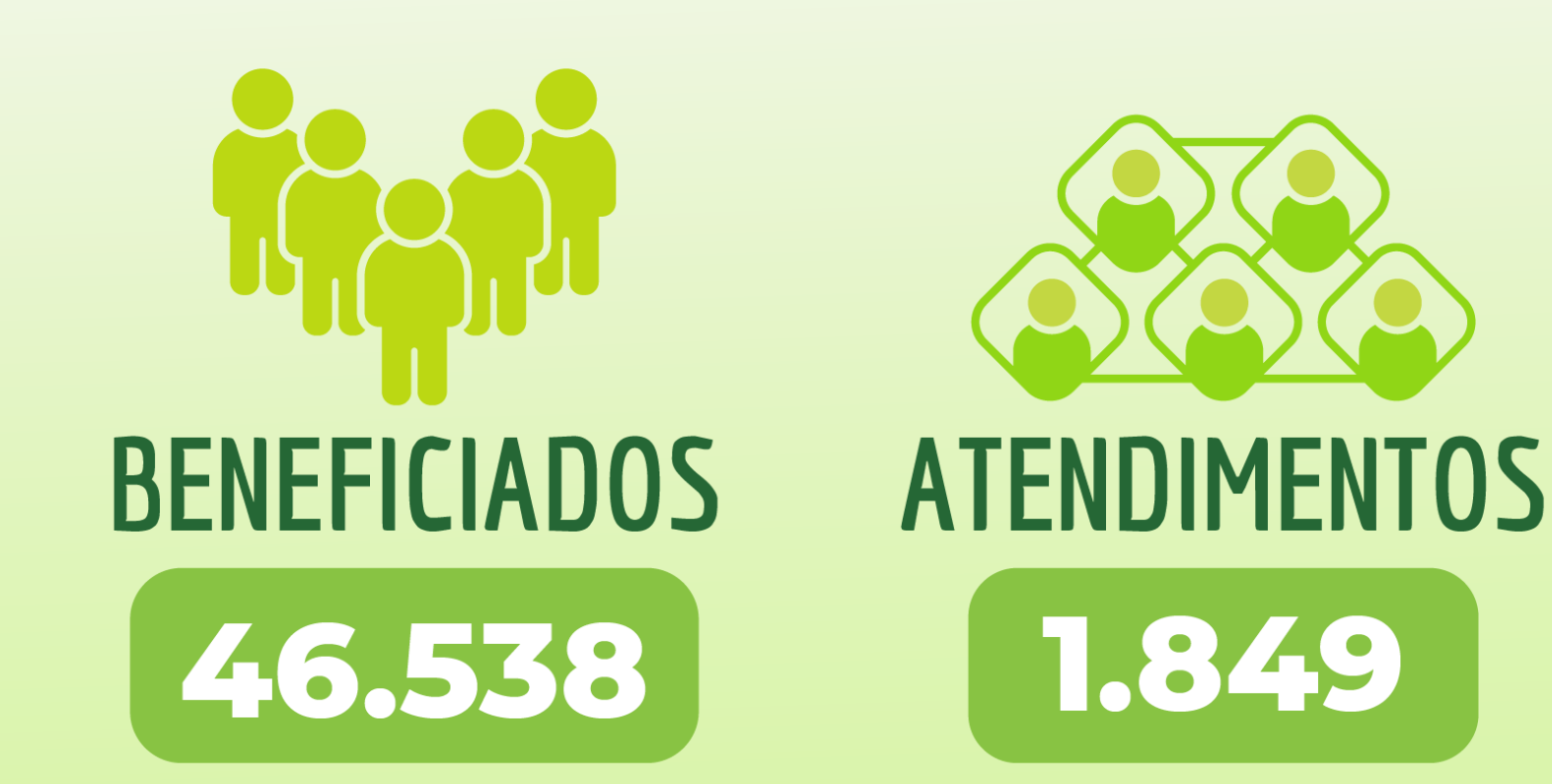

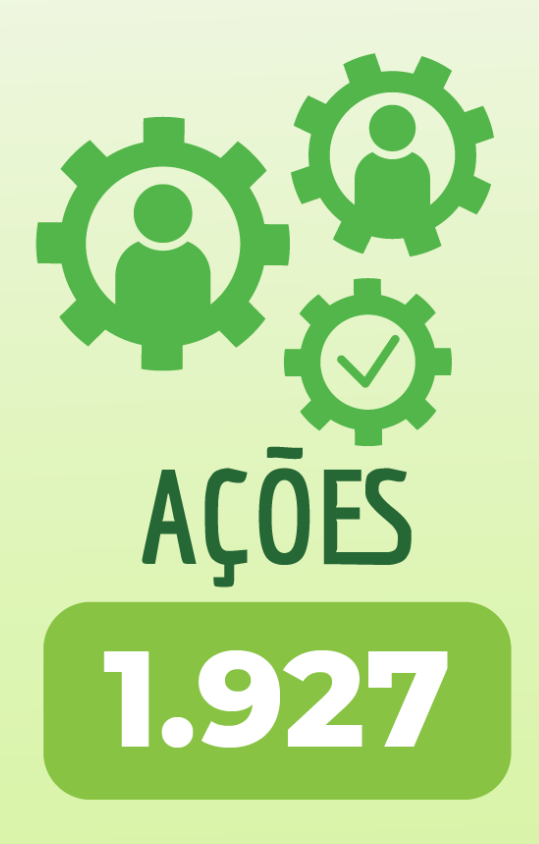

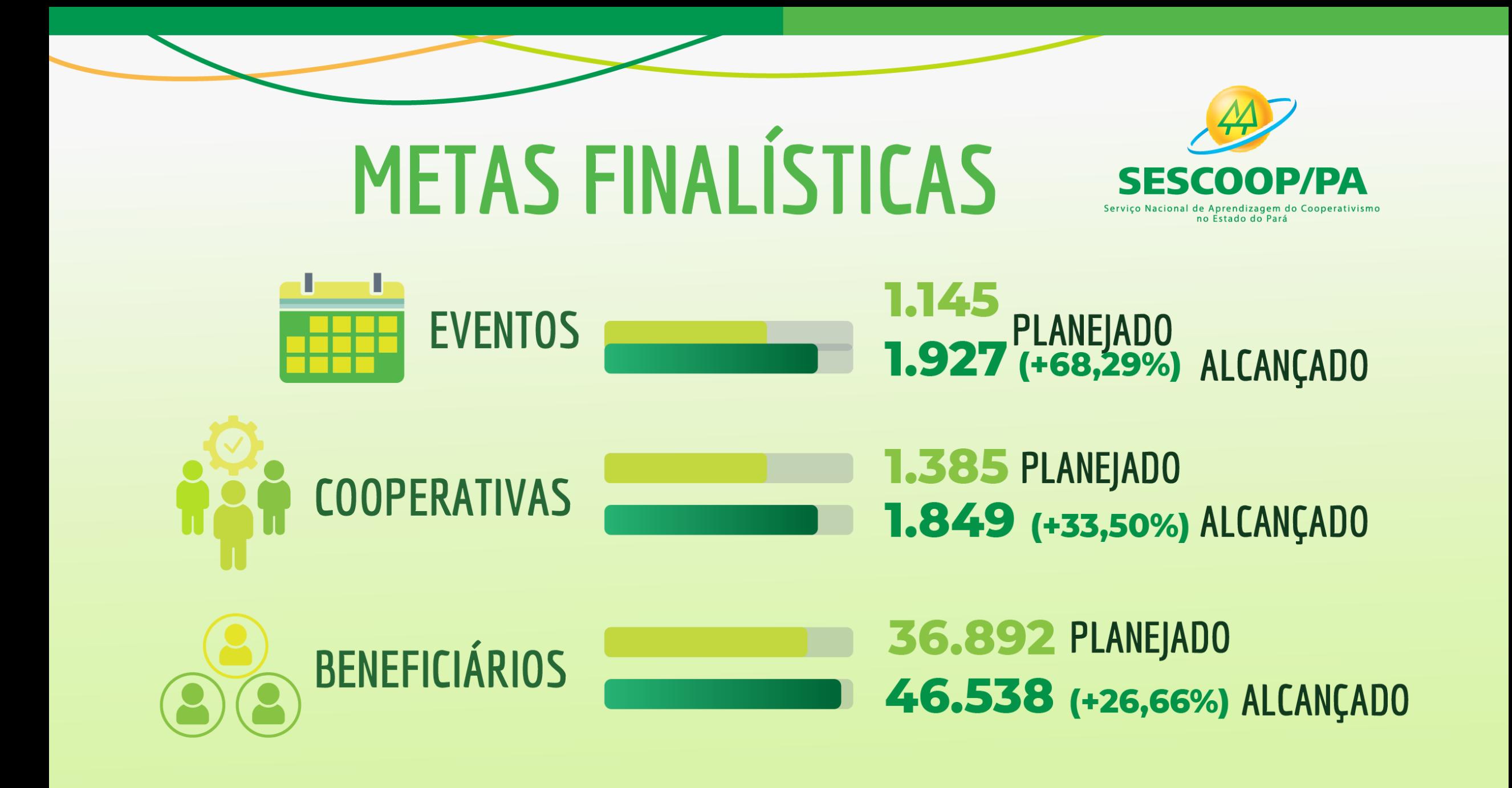

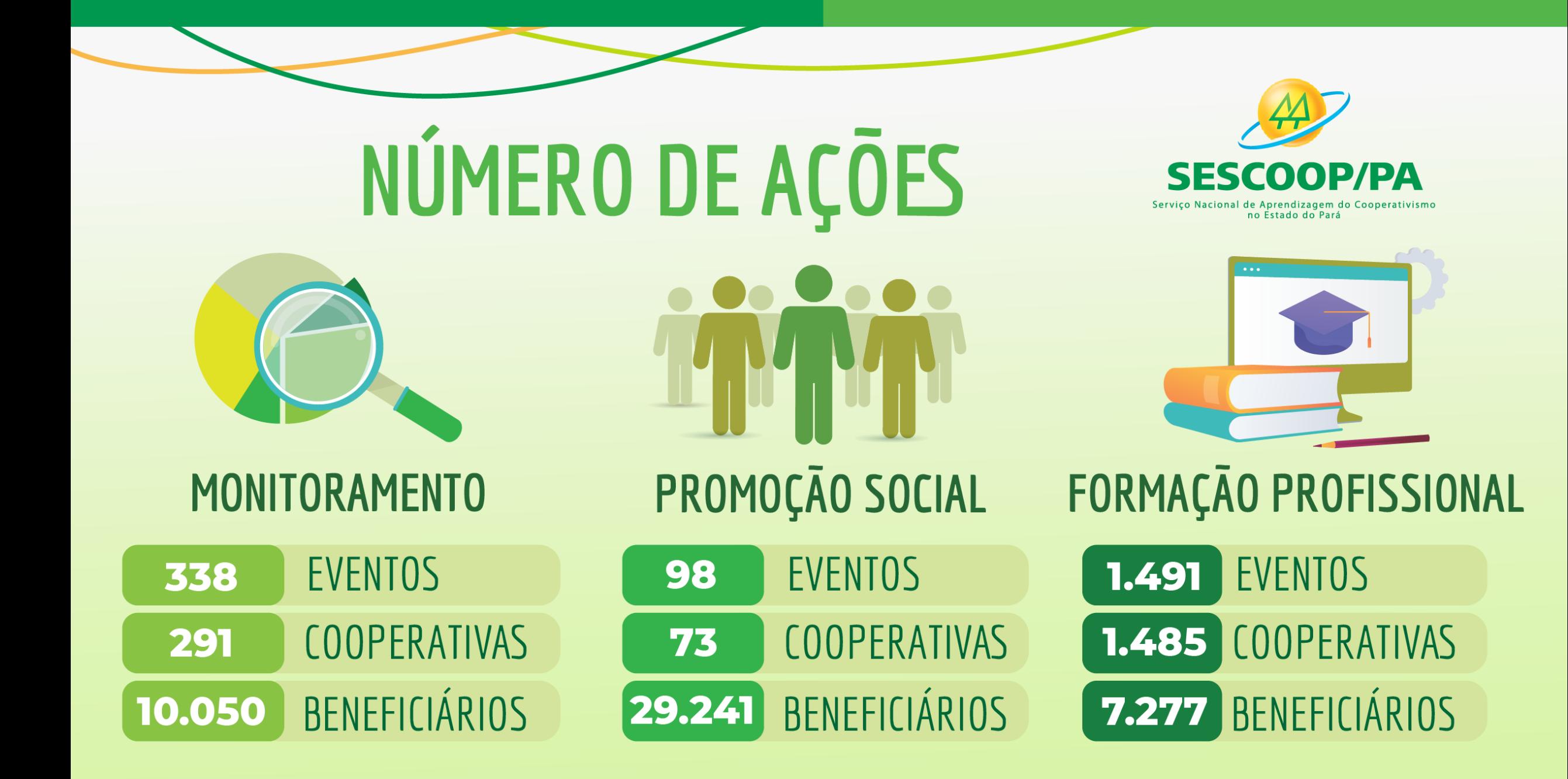

### **COMPARATIVO<br>NÚMERO DE BENEFICIÁRIOS** Servico Nacional de Aprendizagem do Cooperativismo no Estado do Pará

FORMAÇÃO PROFISSIONAL

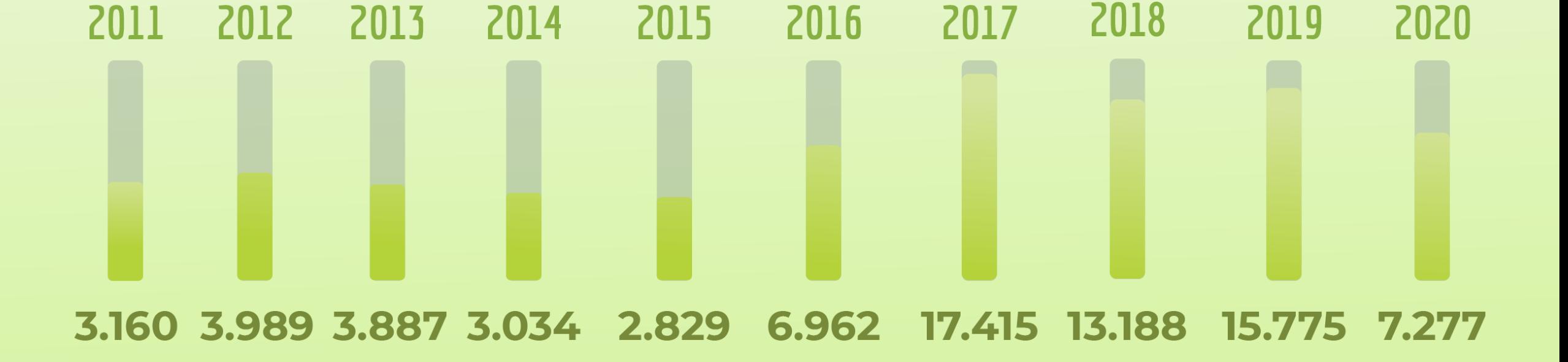

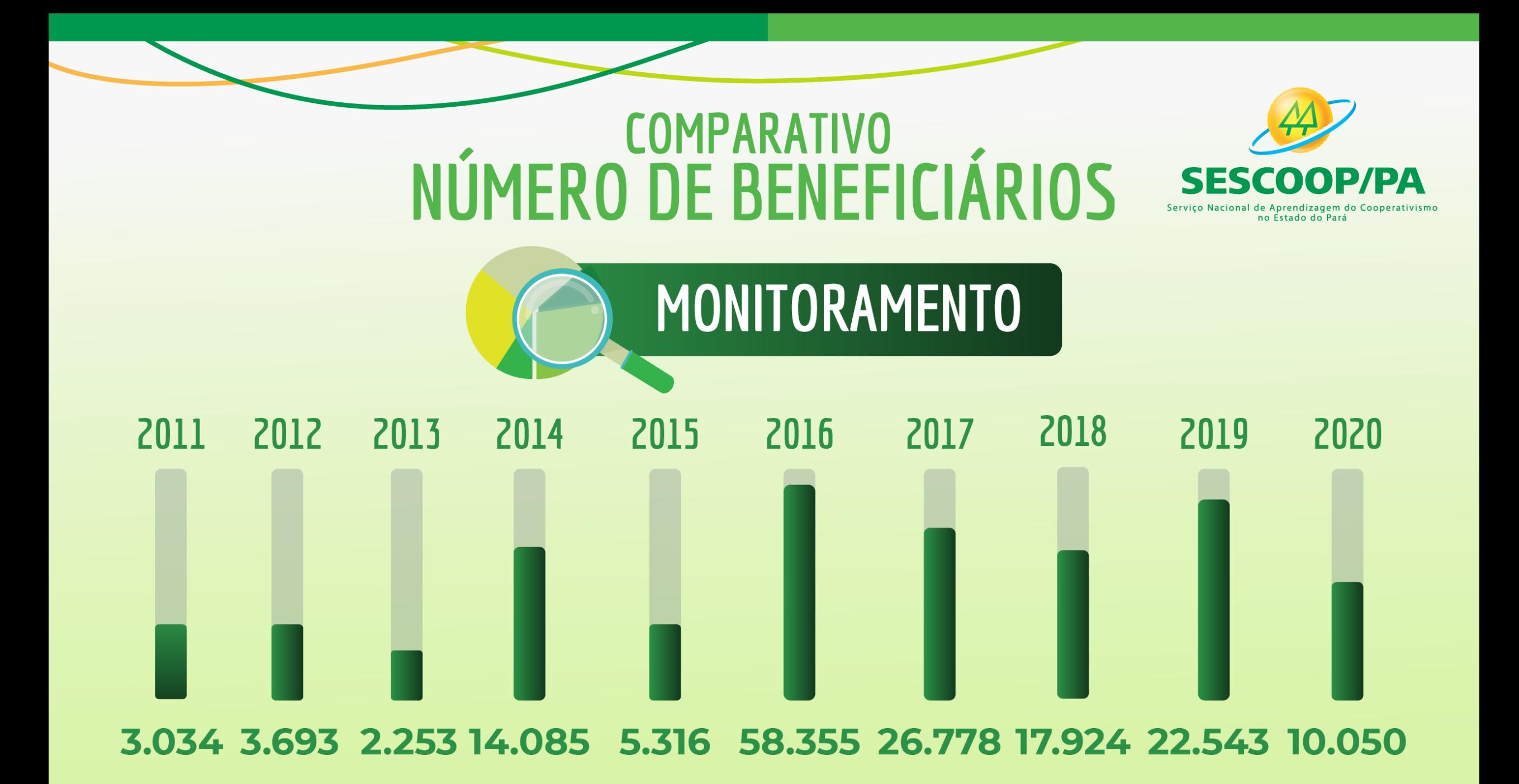

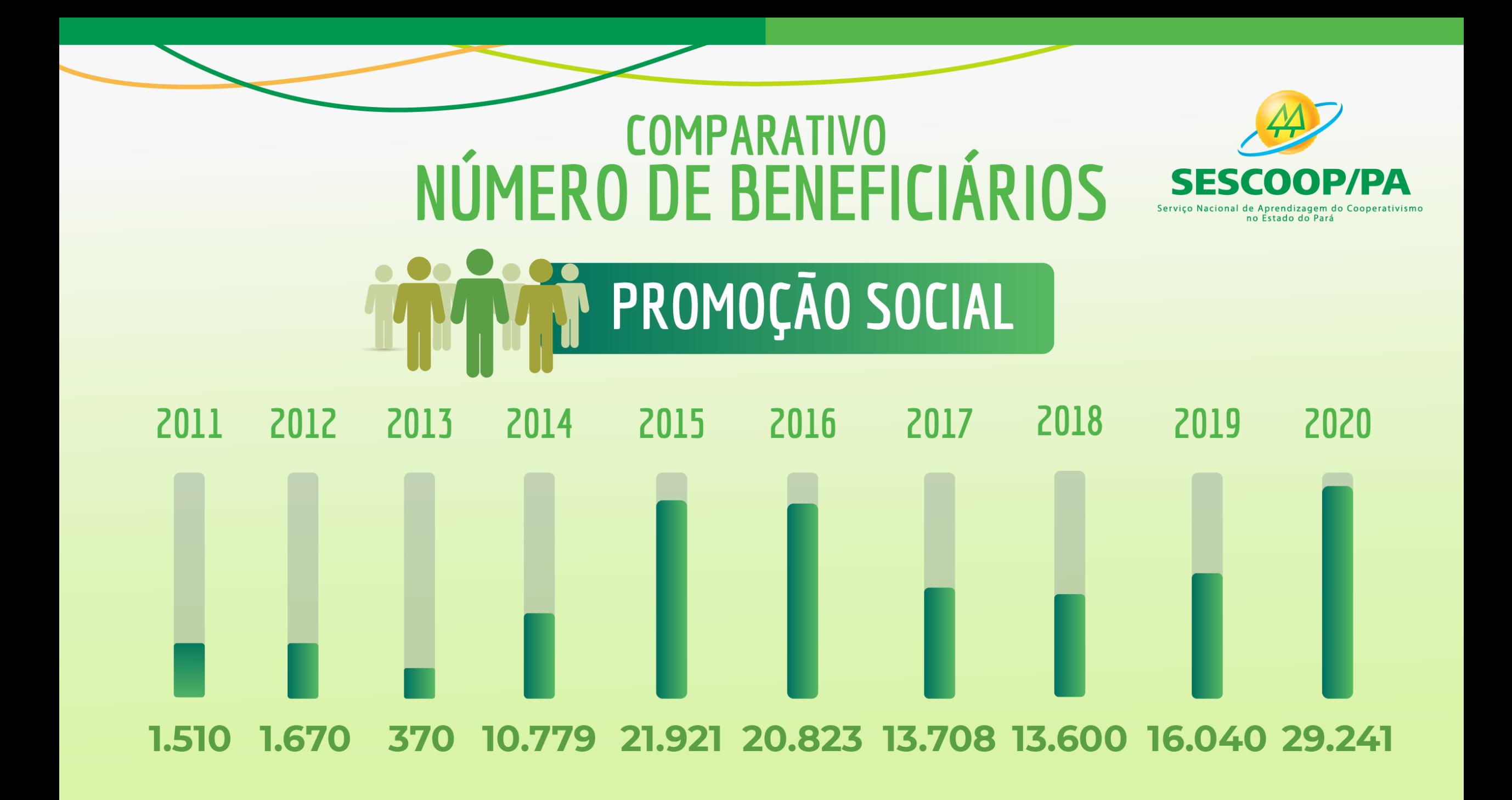

# OCB NACIONAL AND PODER

Das mais de **156** proposições acompanhadas<br>pela OCB no Congresso Nacional,

**54** foram listadas como prioritárias,<br>compondo a Agenda Institucional do Cooperativismo. Destas, 12 são relacionadas à Covid-19

projetos com impacto para o<br>cooperativismo relacionados<br>à Covid-19. 1.261

projetos pautados em<br>comissões e plenários. 507

> medidas provisórias com<br>impacto para as cooperativas. 18

> > sessões acompanhadasde plenários e comissões, com aproximadamente

1.700 horas de acompanhamento.

370

# OCB NACIONAL AN EXECUTIVO

pleitos cooperativistas atendidos<br>total ou parcialmente pelo Governo<br>Federal em 2020.

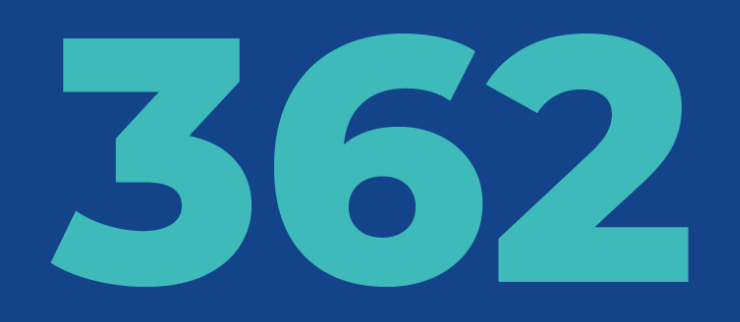

normativos publicados sobre a<br>pandemia com impacto para as<br>cooperativas.

# OCB NACIONAL REPRESENTAÇÃO

#### **NACIONAL**

#### Participou de 92

A Casa do Cooperativismo tem assento em 54 conselhos, câmaras temáticas e outros fóruns do governo federal.

reuniões nessas instâncias, contribuindo com nossá expertise e<br>apresentando demandas diversas da base.

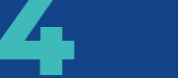

novos acordos de cooperação<br>com o Poder Executivo

29 discursos de parlamentares citaram o cooperativismo ou

#### INTERNACIONAL

Faz parte de

organizações internacionais, como representantes do<br>cooperativismo brasileiro

### REPRESENTAÇÃO<br>EM NÚMEROS OCB NACIONAL

Normativos com impacto para o cooperativismo em 2020:  $2.445$  (aumento de 33%

Órgãos com normativos<br>mapeados em 2019: **Example 13** (aumento de 5%)

Audiências e consultas públicas mapeadas em 2020:

ÓRGÃOS DO **GOVERNO FEDERAL COM** OS QUAIS **MAIS REUNIU EM 2020** 

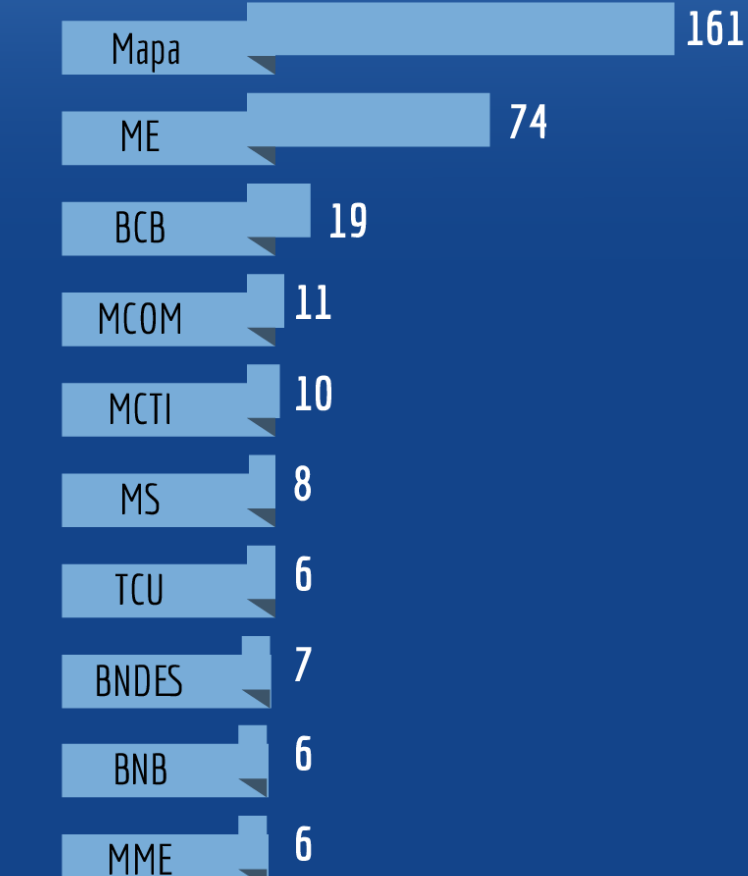

## **CENÁRIO** POLÍTICO DO **COOPERATIVISMO PARAENSE**

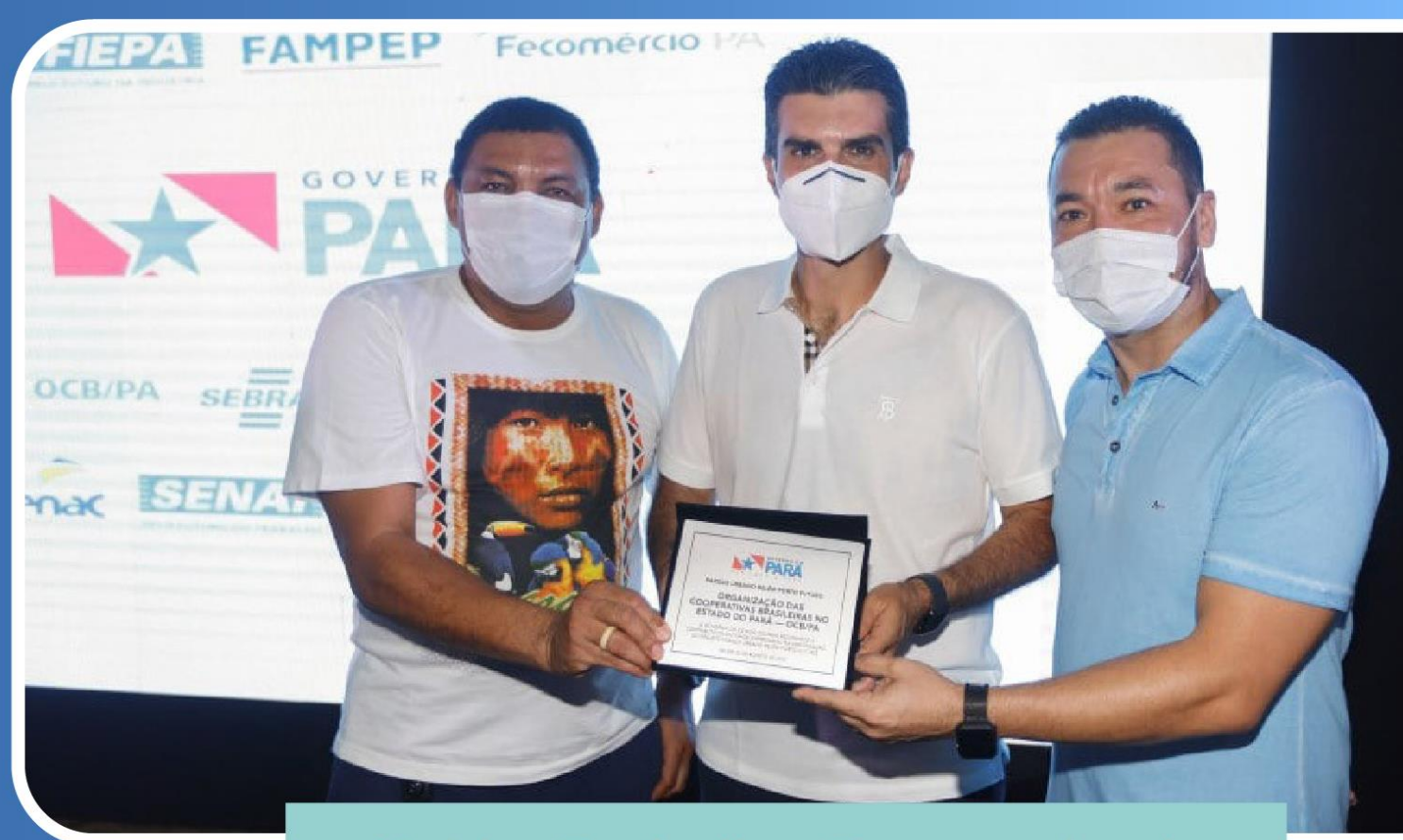

Helder Barbalho, Governador do Estado do Pará.

#### **PARCERIAS ESTADUAIS**

### **CENÁRIO** POLÍTICO DO **COOPERATIVISMO PARAENSE**

· SEDEME (Secretaria de Estado de Desenvolvimento Econômico, Mineração e Energia)

· SEDAP (Secretaria de Desenvolvimento Agropecuário e da Pesca)

· SEPLAD (Secretaria de Estado de Planejamento e **Administração)** 

· JUCEPA (Junta Comercial do Pará)

· SEBRAE-PA (Serviço Brasileiro de Apoio às Micro e Pequenas **Empresas)** 

• FAEPA (Federação da Agricultura e Pecuária do Pará)

· SENAR (Serviço Nacional de Aprendizagem Rural)

· EMATER-PA (Empresa de Assistência Técnica e Extensão **Rural - Pará)** 

· SECTET (Secretaria de Estado de Ciência, Tecnologia e **Educação Profissional e Tecnológica)** 

· BioTec-Amazônia

**• CONAB (Companhia Nacional de Abastecimento)** 

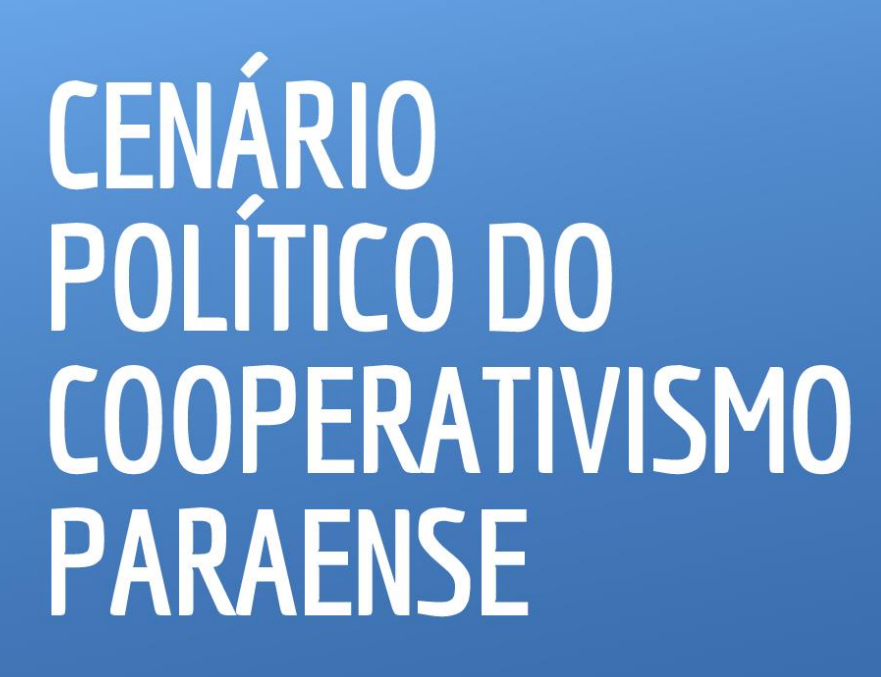

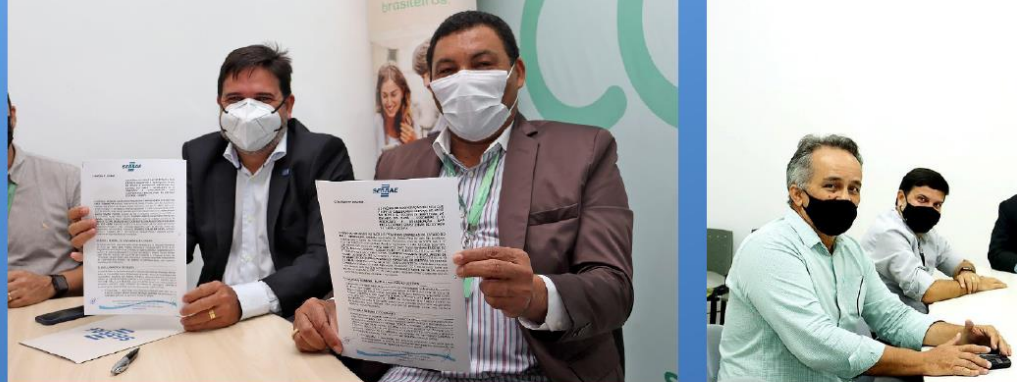

Rubens Magno, Superintendente do Sebrae/PA.

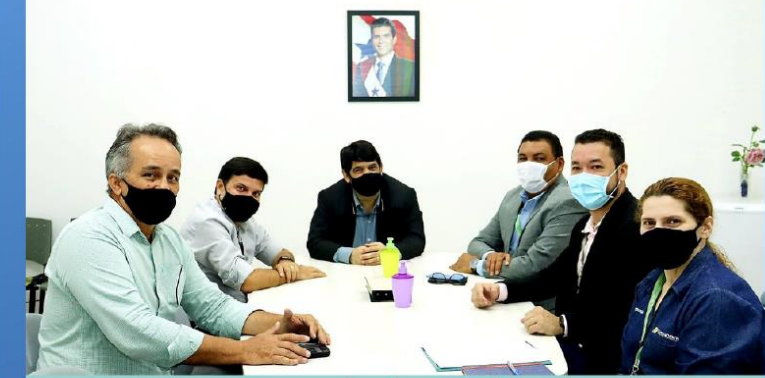

Carlos Lêdo. Secretário da Sedeme.

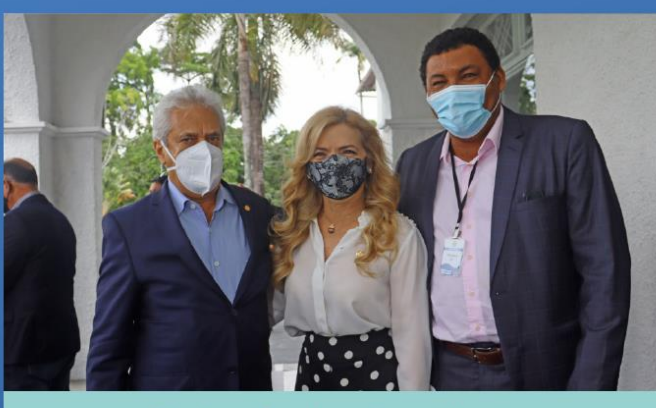

**Carlos Xavier, Presidente** da FAEPA, e Nilse Pinheiro, Deputada Estadual.

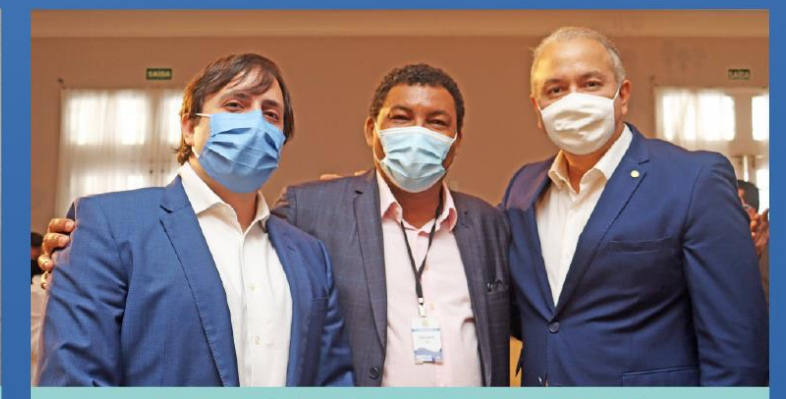

Secretário de Turismo, André Dias, e Deputado Federal **Eduardo Costa.** 

### **DIAGNÓSTICO EVIDENCIOU AS** NECESSIDADES DAS **COOPERATIVAS**

#### Levantamento do cenário das **Cooperativas Paraenses**

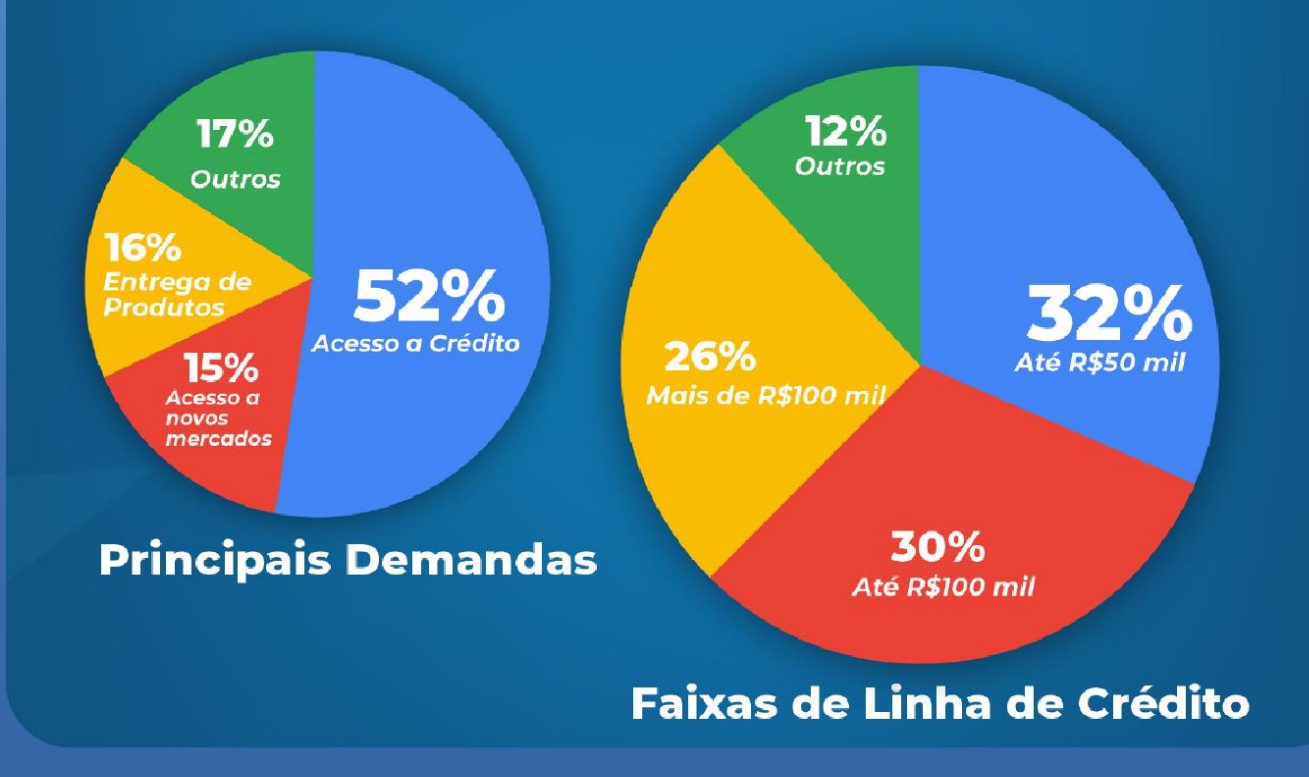

# COMPRAS COOP/PA **COMPRA ONLINE**

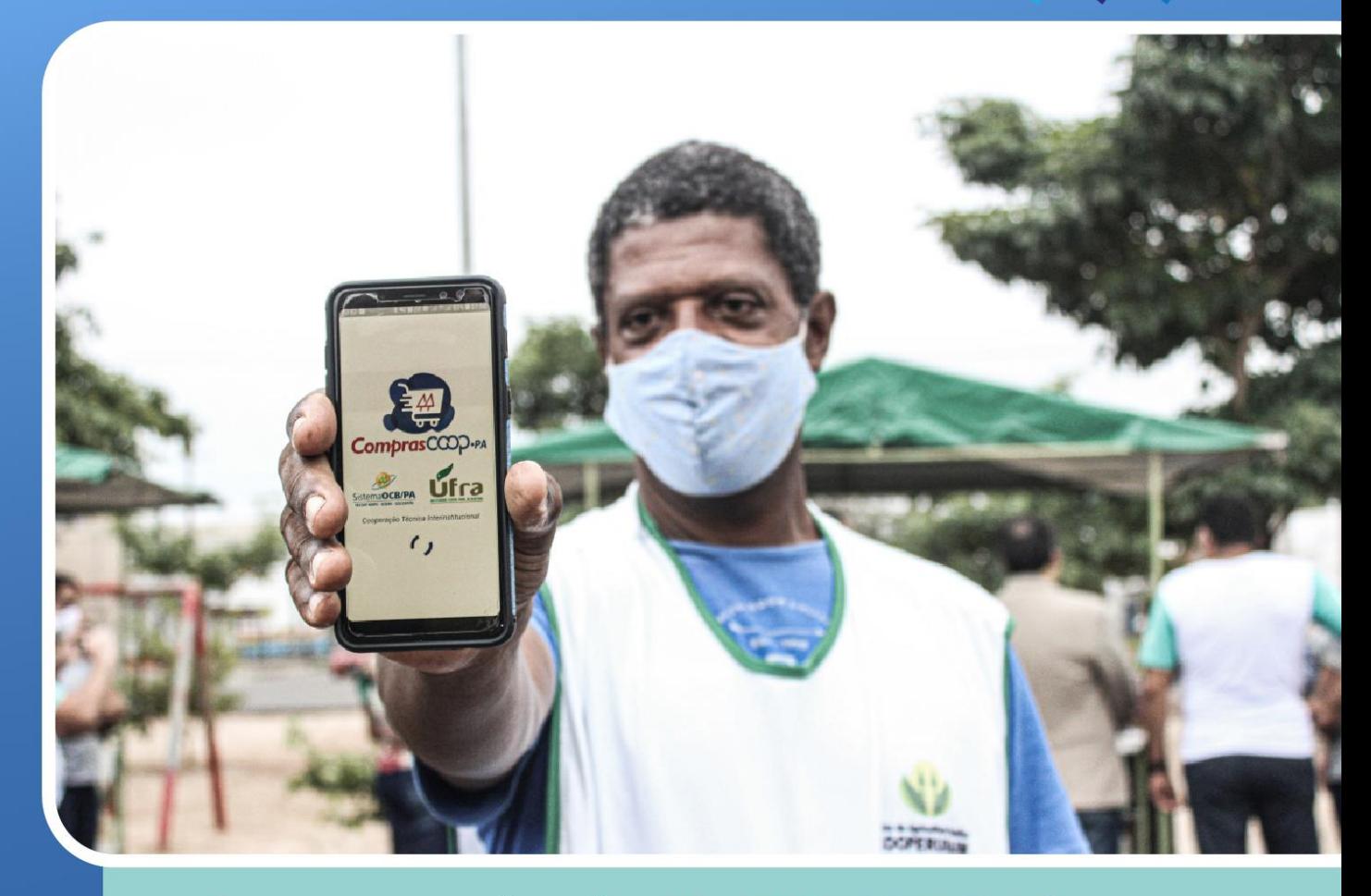

Os cooperados da COOPERURAIM foram os primeiros a utilizar o ComprasCoopPa

### **COOPERATIVAS** RECEBERAM MAIS DE R\$ 3,5 MILHOES **PELO PÁA**

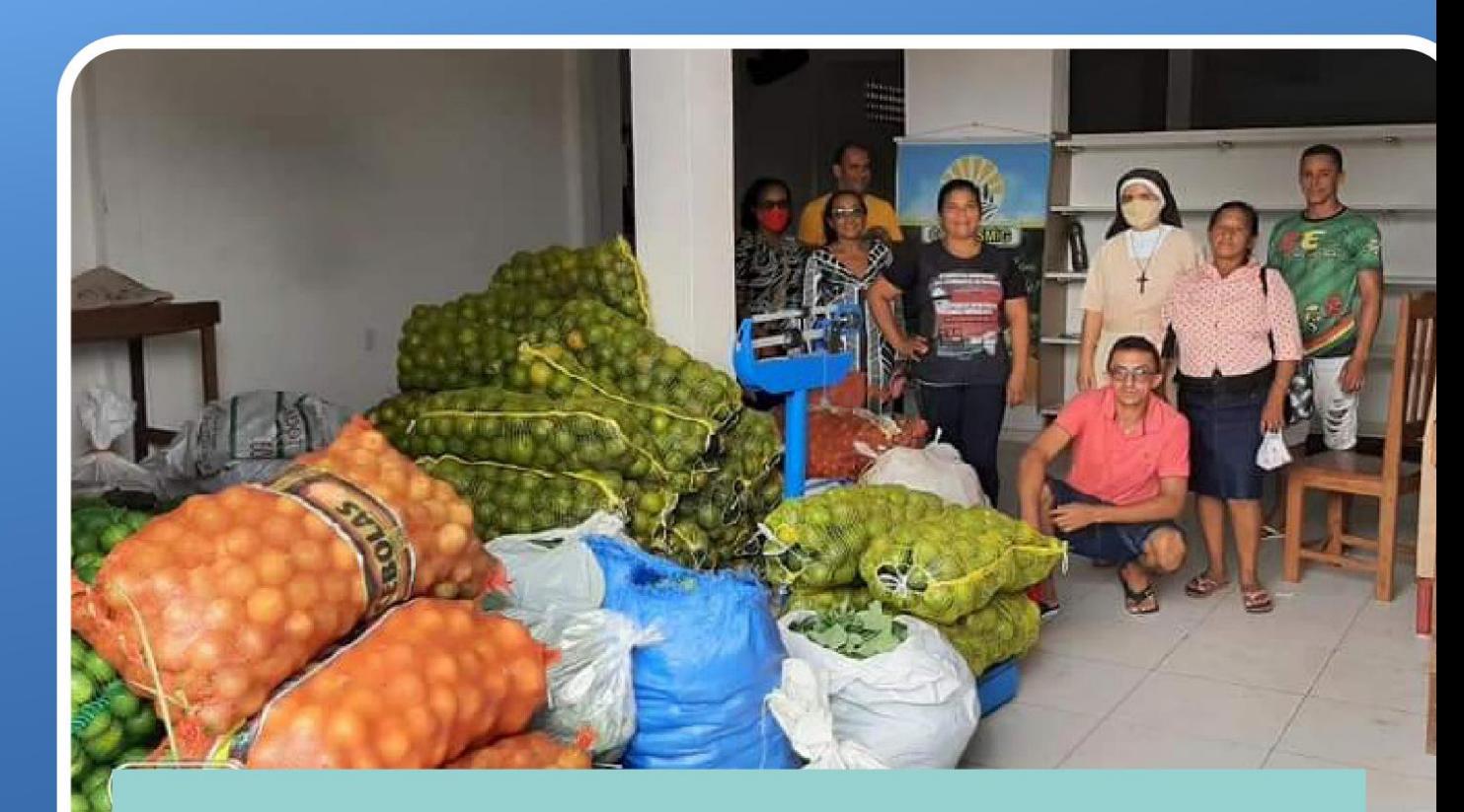

A ação foi desdobramento das articulações feitas pelo Sistema OCB/PA durante a pandemia

### **CRÉDITO ERA DEMANDA** PRIORITÁRIA PARA 57% DAS **COOPERATIVAS**

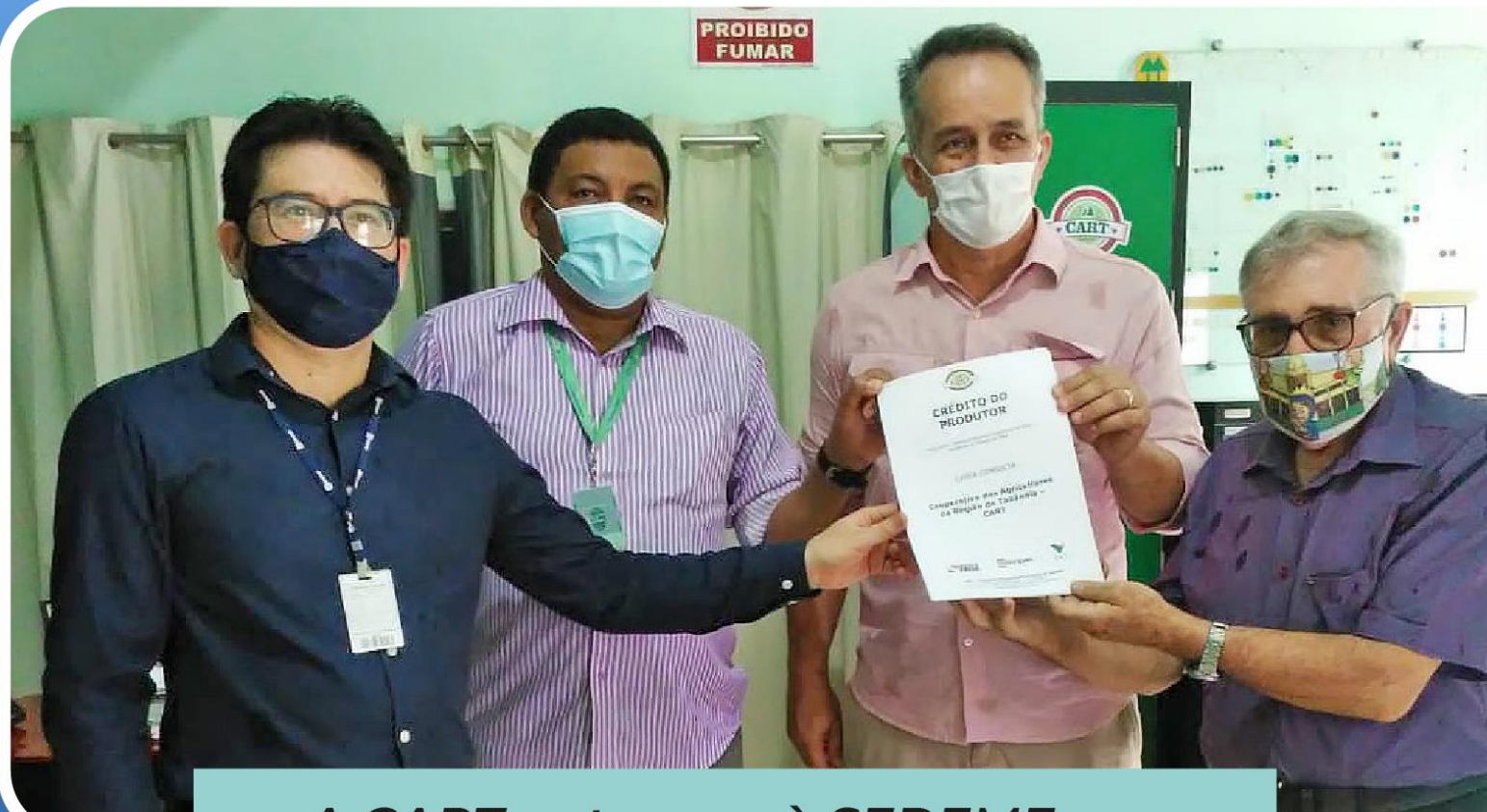

A CART entregou à SEDEME e ao **BanPará Carta Consulta para** acesso ao Crédito do Produtor

### MAIS DE 26 MIL PESSOAS FORAM BENEFICIADAS PELO DIA C 2020

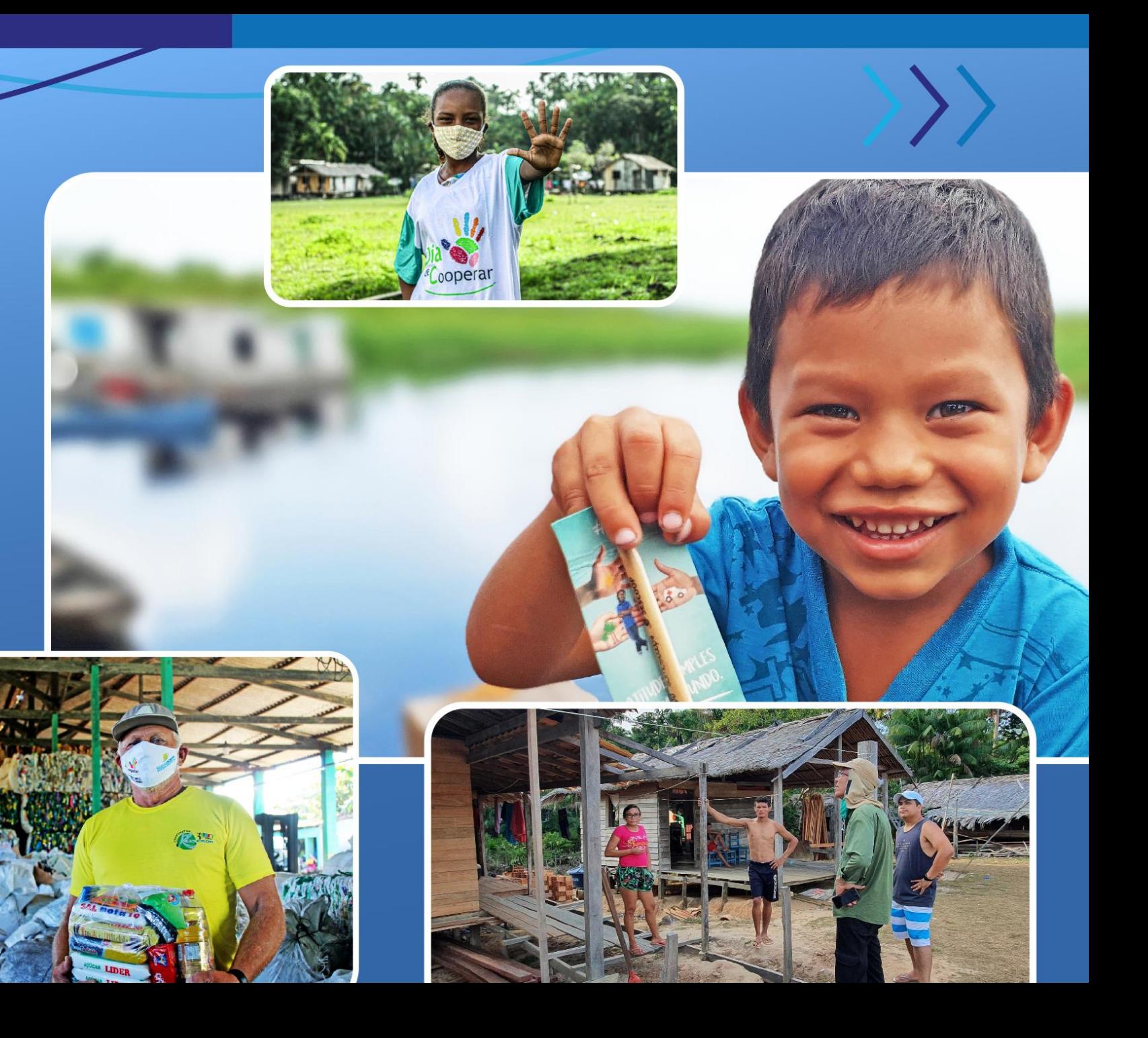

### **UNIVERSIDADES DISCUTIRAM SOBRE COOPERATIVISMO** NO 1º EPPC

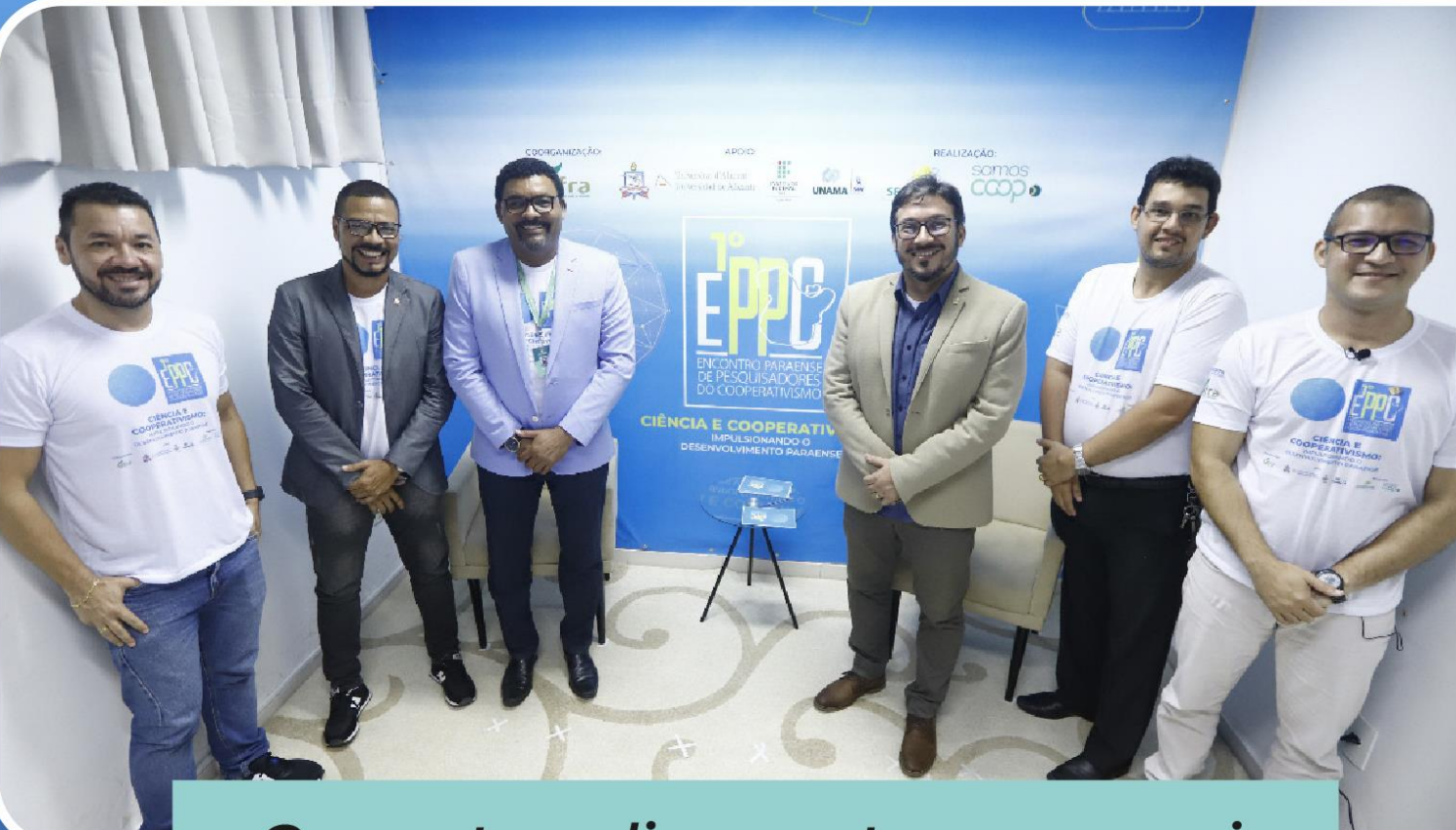

#### O evento online contou com mais de 500 participantes

## DISTRIBUIÇÃO DAS<br>COOPERATIVAS **POR RAMO**  $\rangle\rangle$

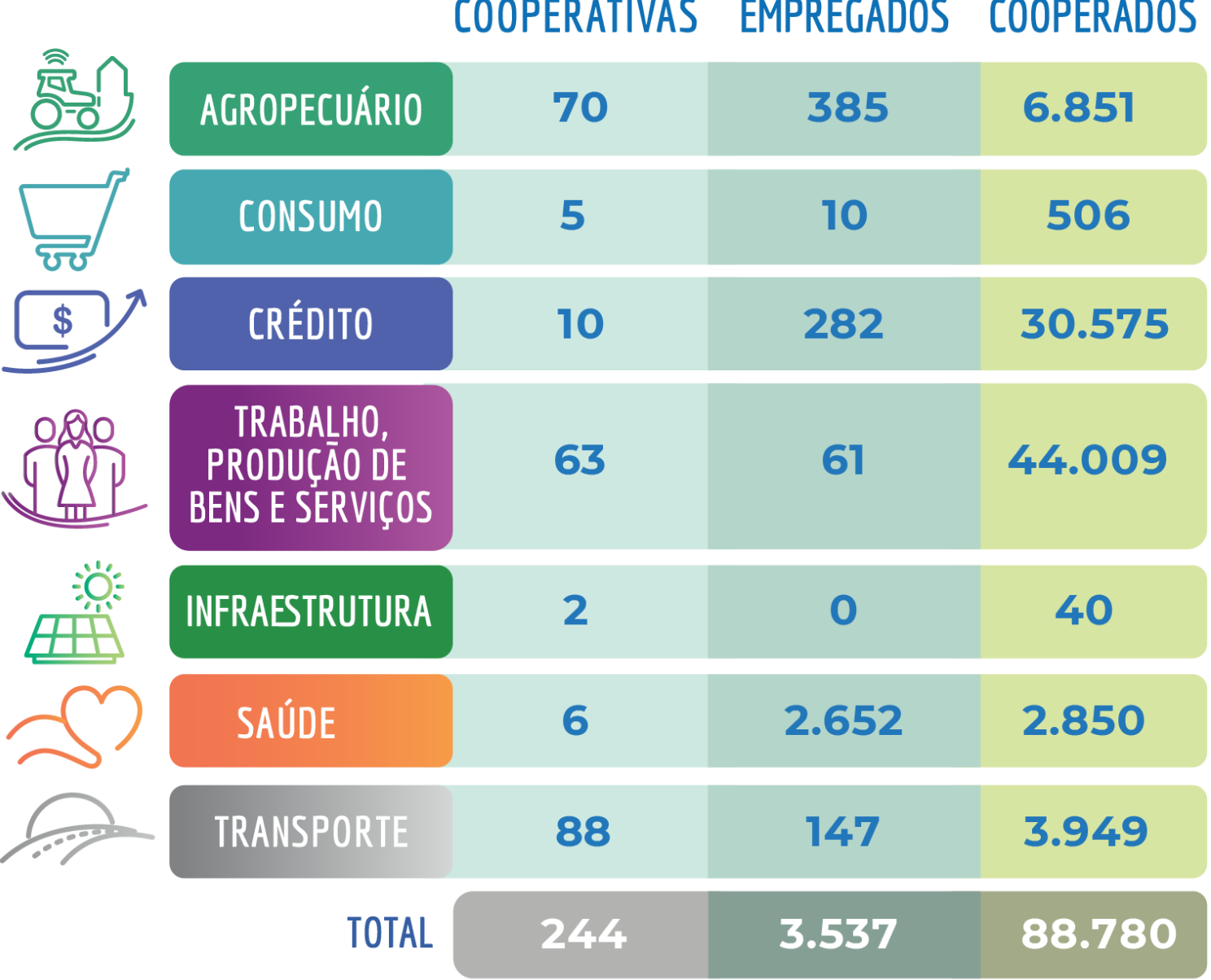

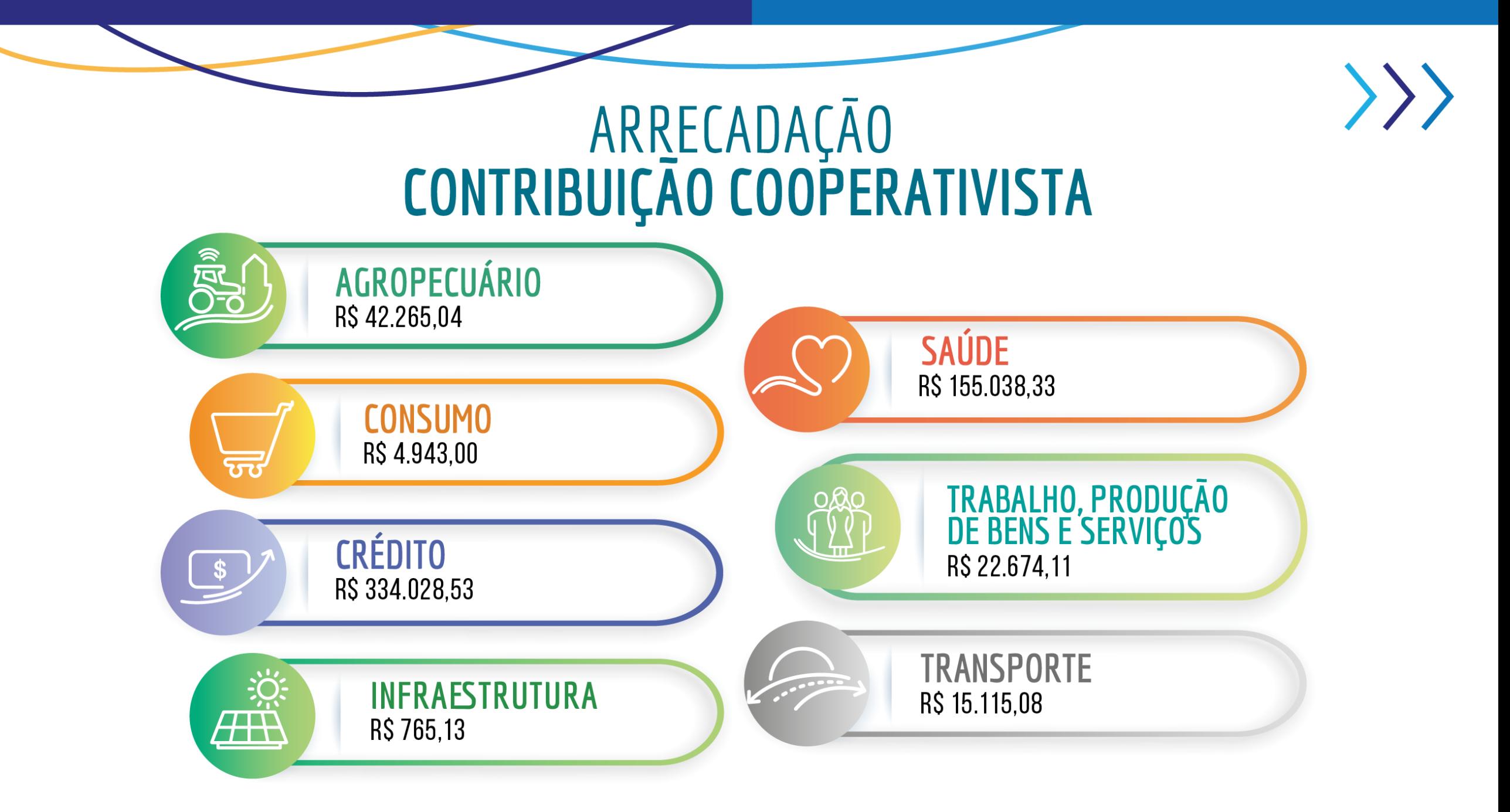

#### ARRECADAÇÃO CONTRIBUIÇÃO COOPERATIVISTA

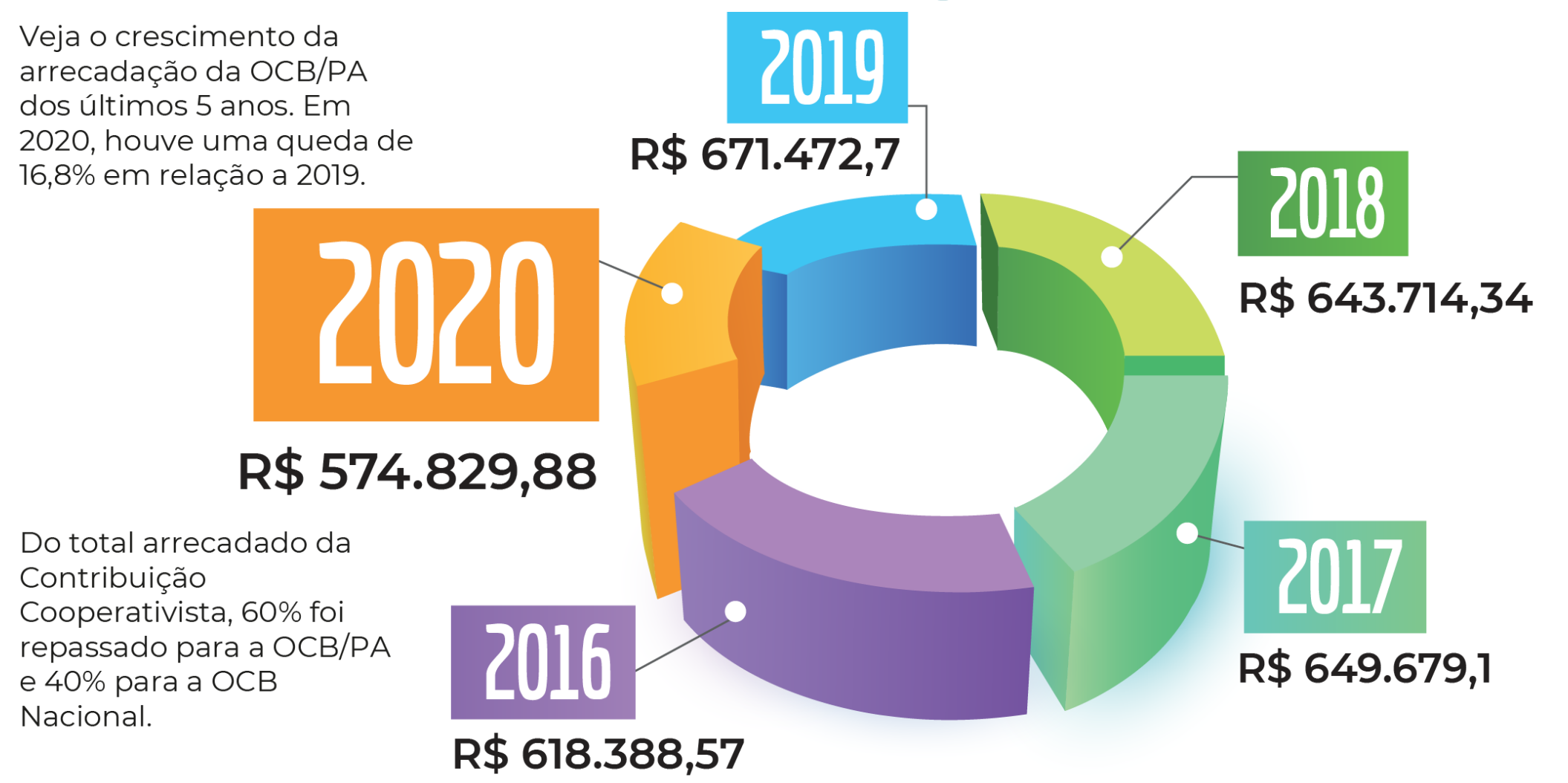

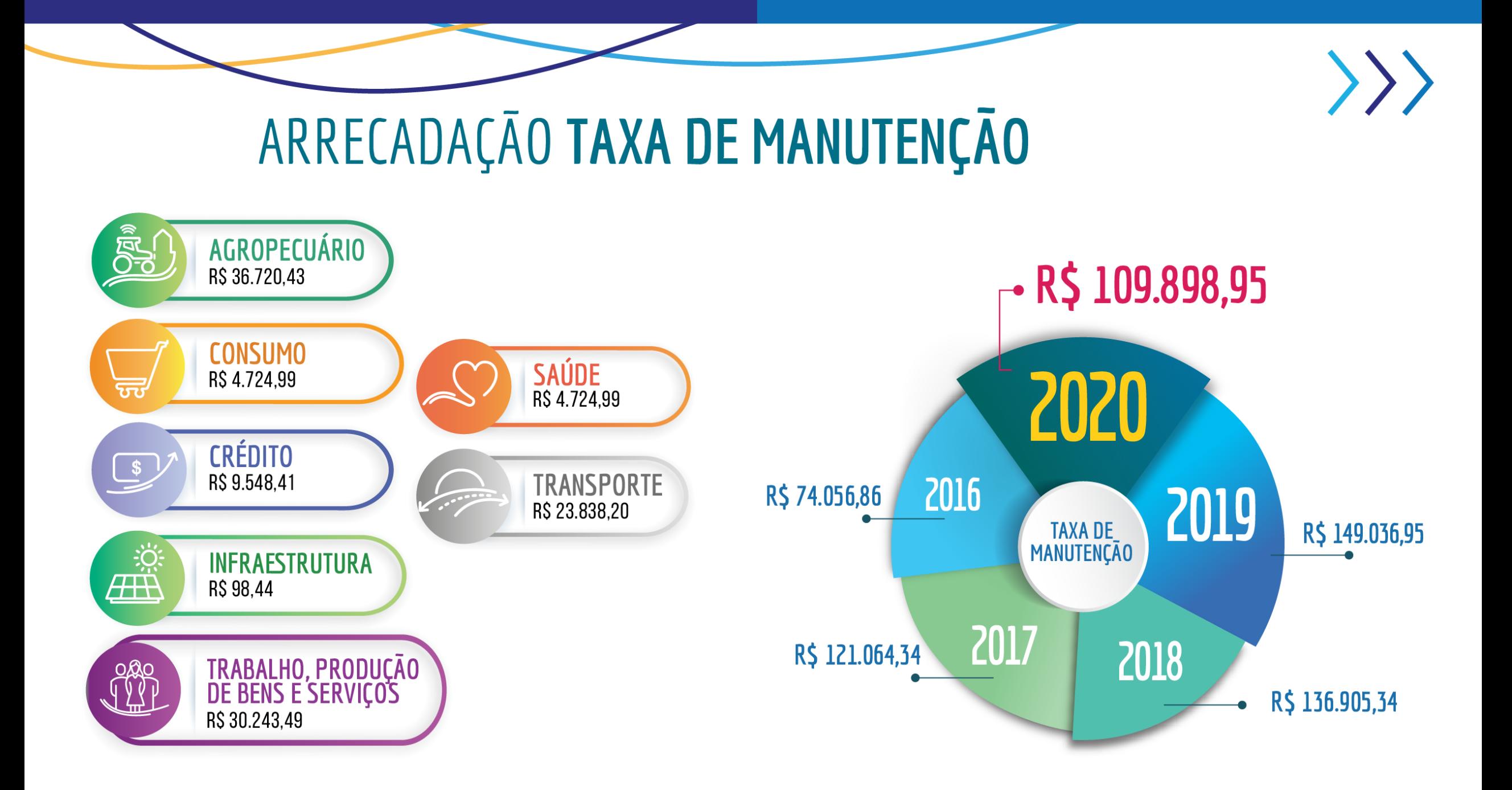

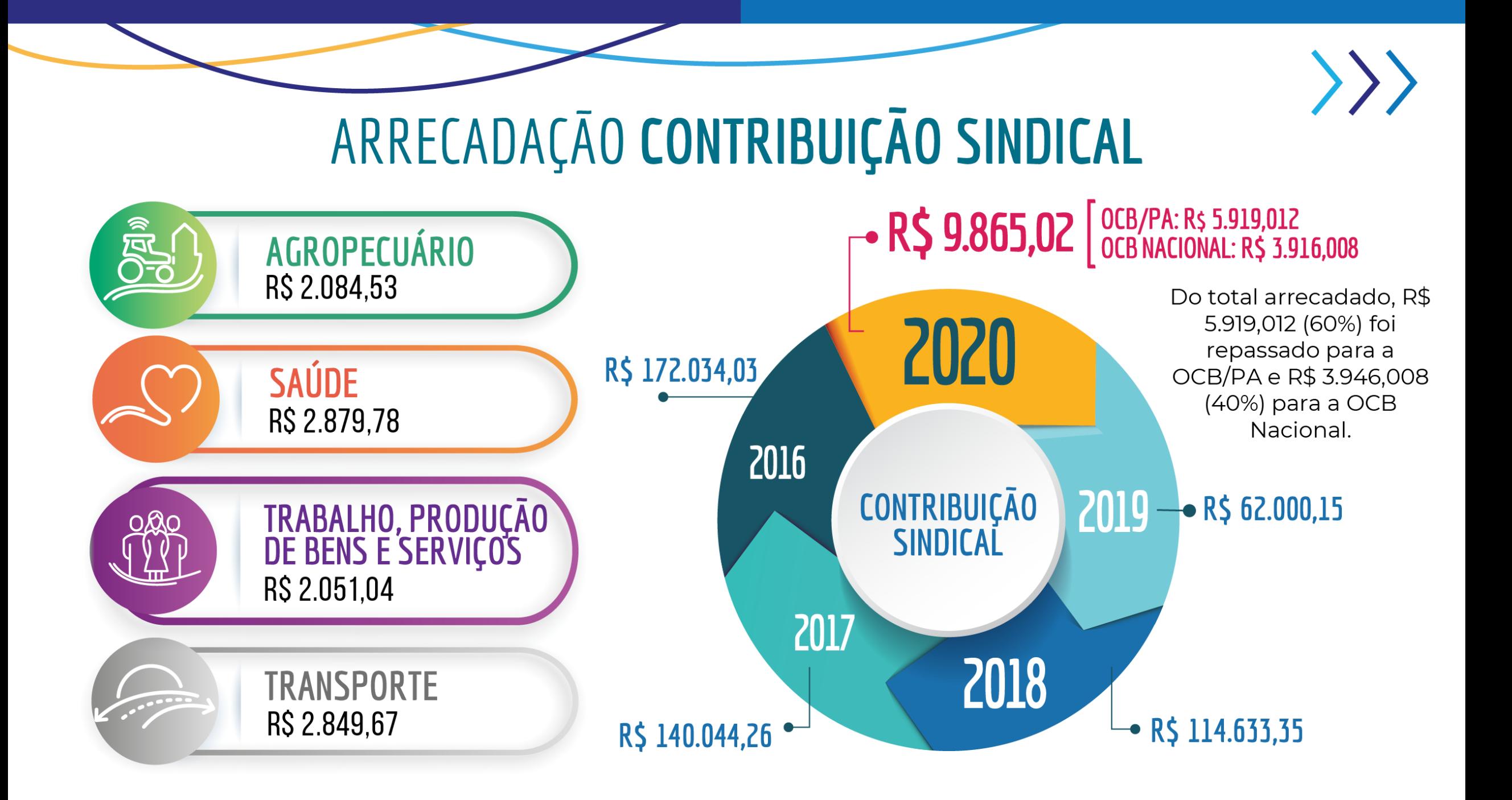

#### ARRECADAÇÃO CONTRIBUIÇÃO CONFEDERATIVA

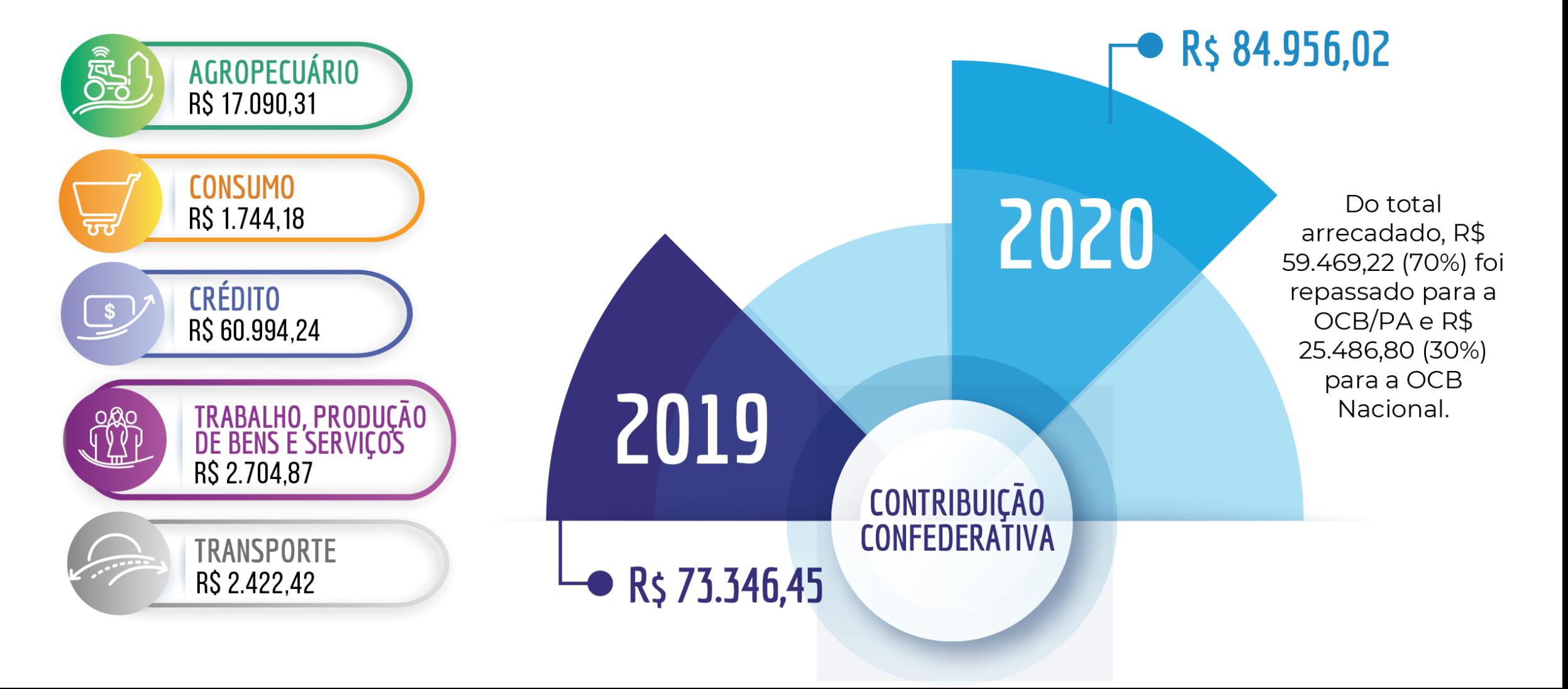

### **EDITAL**

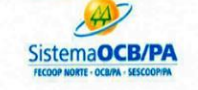

SINDICATO E ORGANIZAÇÃO DAS COOPERATIVAS DO ESTADO DO PARÁ - OCB-PA ASSEMBLÉIA GERAL ORDINÁRIA EDITAL DE CONVOCAÇÃO

O Presidente do Sindicato e Organização das Cooperativas do Estado do Pará  $-$  OCB-PA - CNPJ nº 15.330.418/0001-34, com sede localizada na Av. Conselheiro Furtado, nº 1693, bairro Cremação, na cidade de Belém, Estado do Pará, nos termos do Estatuto Social, convoca os Representantes das Cooperativas de sua base territorial, que nesta data são em número de 108 (cento e oito) em condições de votar, para de forma semipresencial participarem da Assembleia Geral Ordinária, a realizar-se na própria sede sito a Av. Conselheiro Furtado, nº 1693, bairro Cremação, na cidade de Belém, Estado do Pará e por meio da plataforma Microsoft Teams, através do link http://bit.ly/AGO-OCBPA-2021, no dia 28 (vinte e oito) de abril de 2021, respeitando na condição presencial, a limitação de participantes conforme Decreto Estadual vigente, para se reunirem em 1ª convocação às 9h (nove horas) - com maioria dos Representantes das Cooperativas com direito ao voto, e em 2ª convocação, com intervalo de 01 (uma) hora às 10h (dez horas), com o número mínimo de 11 (onze) Representantes das Cooperativas com direito a voto para deliberarem sobre a seguinte Ordem do Dia AGO: 1 -PRESTAÇÃO DE CONTAS DO EXERCICIO 2020 E APRESENTAÇÃO DO RELATÓRIO DE GESTÃO 2 - PARECER DO CONSELHO FISCAL E AUDITORIA: 3 - PROPOSTA ORCAMENTARIA 2021. Belém-Pará, 07 de abril de 2021.

#### 2. PEÇAS **CONTÁBEIS**

#### SINDICATO E ORGANIZAÇÃO DAS COOPERATIVAS BRASILEIRA NO ESTADO DO PARÁ - OCB/PA

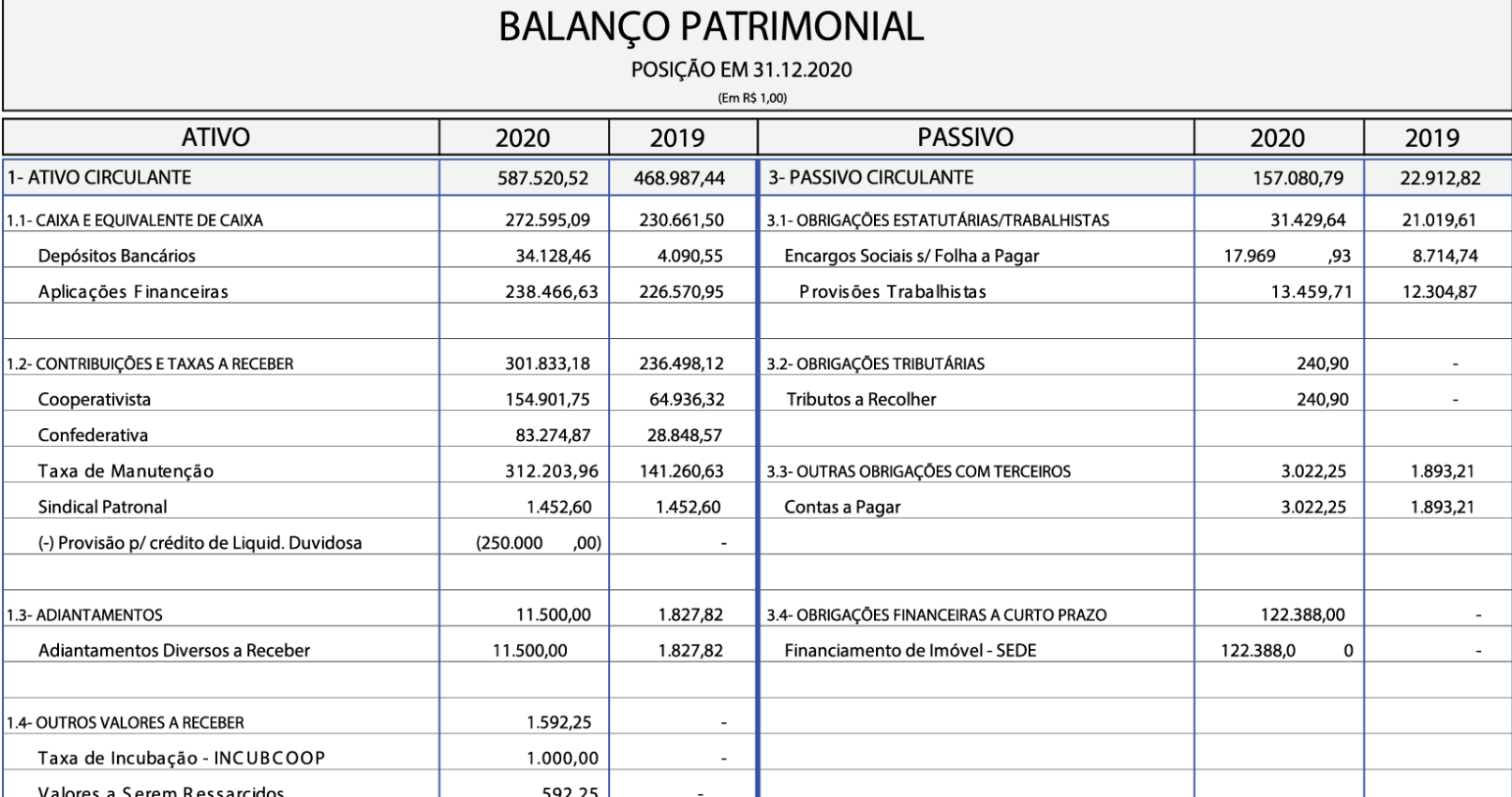

 $\left\langle \right\rangle \right\rangle$ 

 $\mathsf{S}$ 

BALANÇO<br>PATRIMONIAL

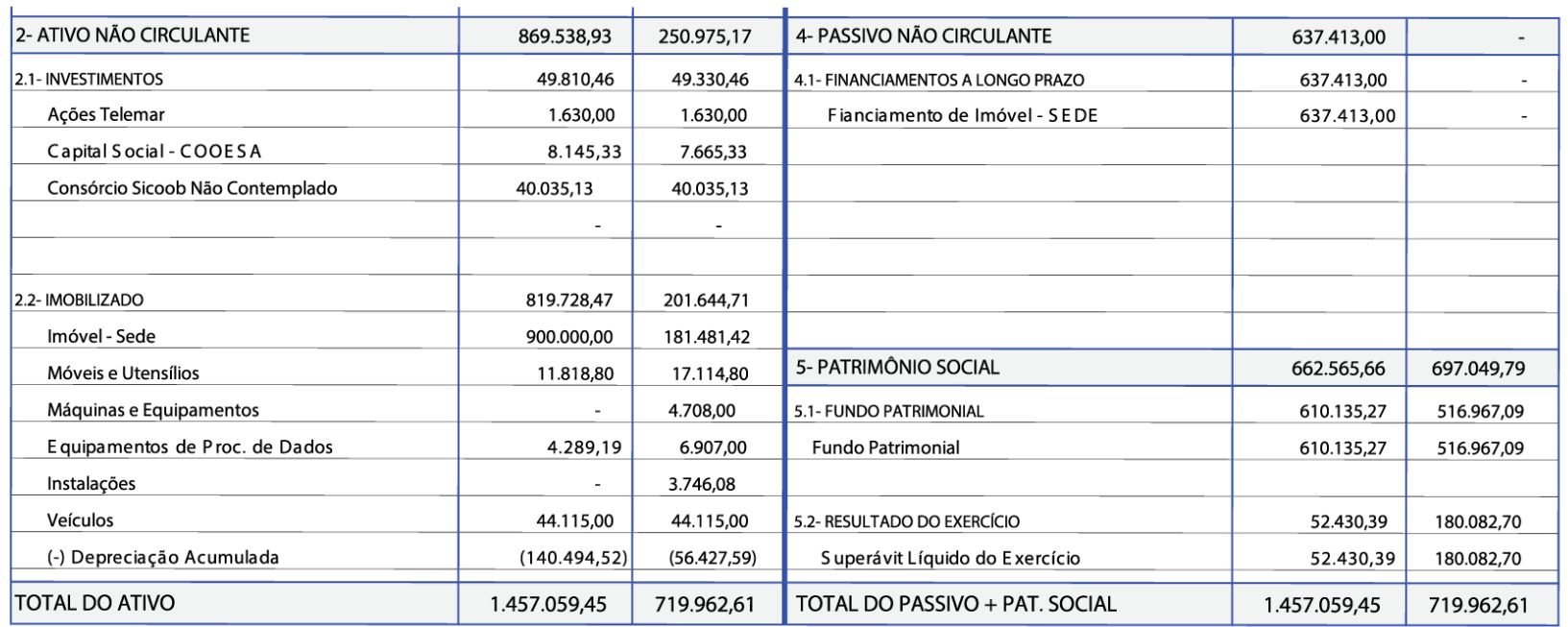

 $\mathbf{r}$ 

BALANÇO<br>PATRIMONIAL

Assinado de forma **ERNANDES** digital por ERNANDES **RAIOL DA RAIOL DA** SILVA:14174480 SILVA:14174480249 Dados: 2021.04.19 249 16:58:06 -03'00'

 $\mathbf{r}$ 

 $\mathbf{r}$ 

Ernandes Raiol da Silva **Diretor Presidente** RG: 1329259 - PC/PA / CPF: 141.744.802-49 **IAN BLOIS** PINHEIRO:933 PINHEIRO:93304102272 04102272

Assinado de forma digital por IAN BLOIS Dados: 2021.04.19 13:13:45 -03'00'

 $\langle \rangle \rangle$ 

lan Blois Pinheiro Contador - CRC/PA 015903/O-7 CPF: 933.041.022-72
## DEMONSTRAÇÃO DO RESULTADO DO EXERCÍCIO

 $\left\langle \right\rangle$ 

### SINDICATO E ORGANIZAÇÃO DAS COOPERATIVAS BRASILEIRAS NO ESTADO DO PARÁ - OCB/PA

### DEMONSTRAÇÃO DO SUPERÁVIT/DÉFICIT DO EXERCÍCIO

**ENCERRADA EM 31.12.2020** 

(Em R\$ 1,00)

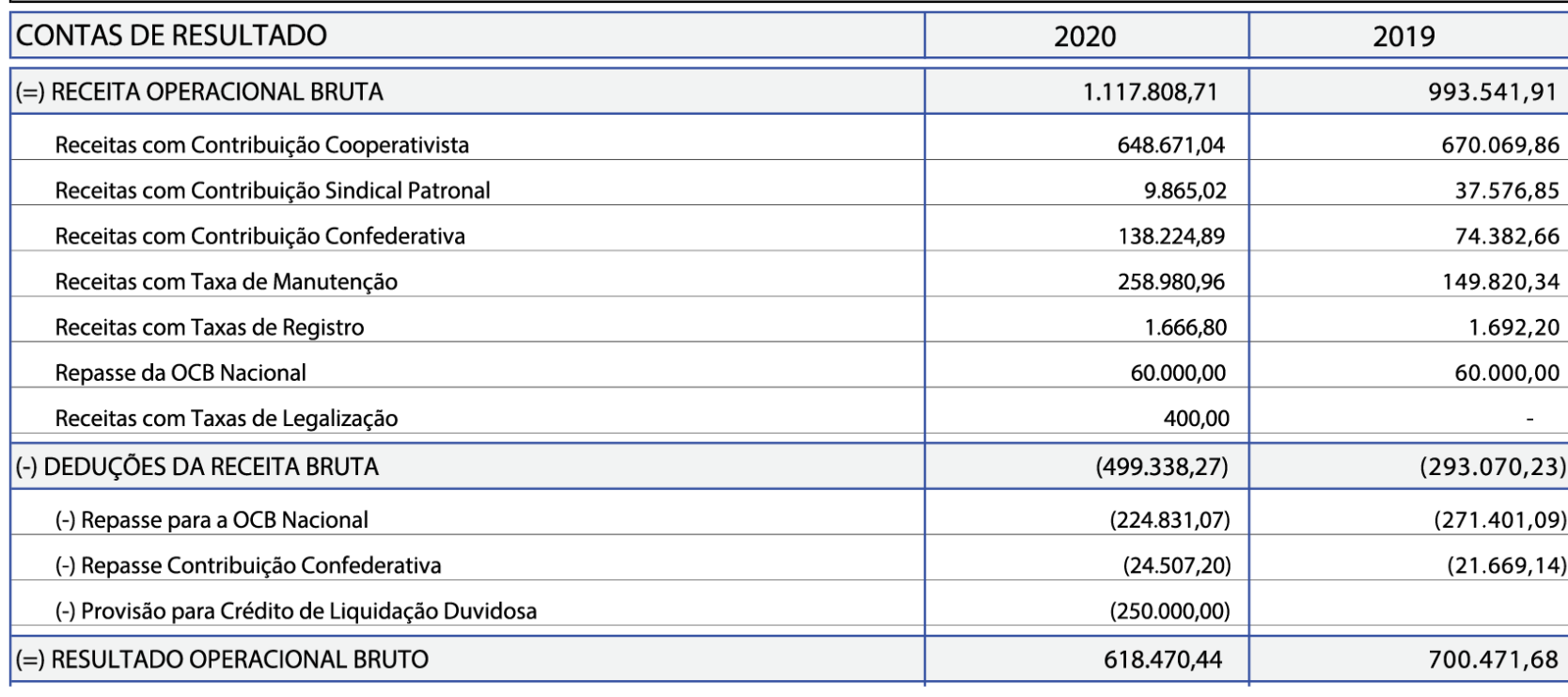

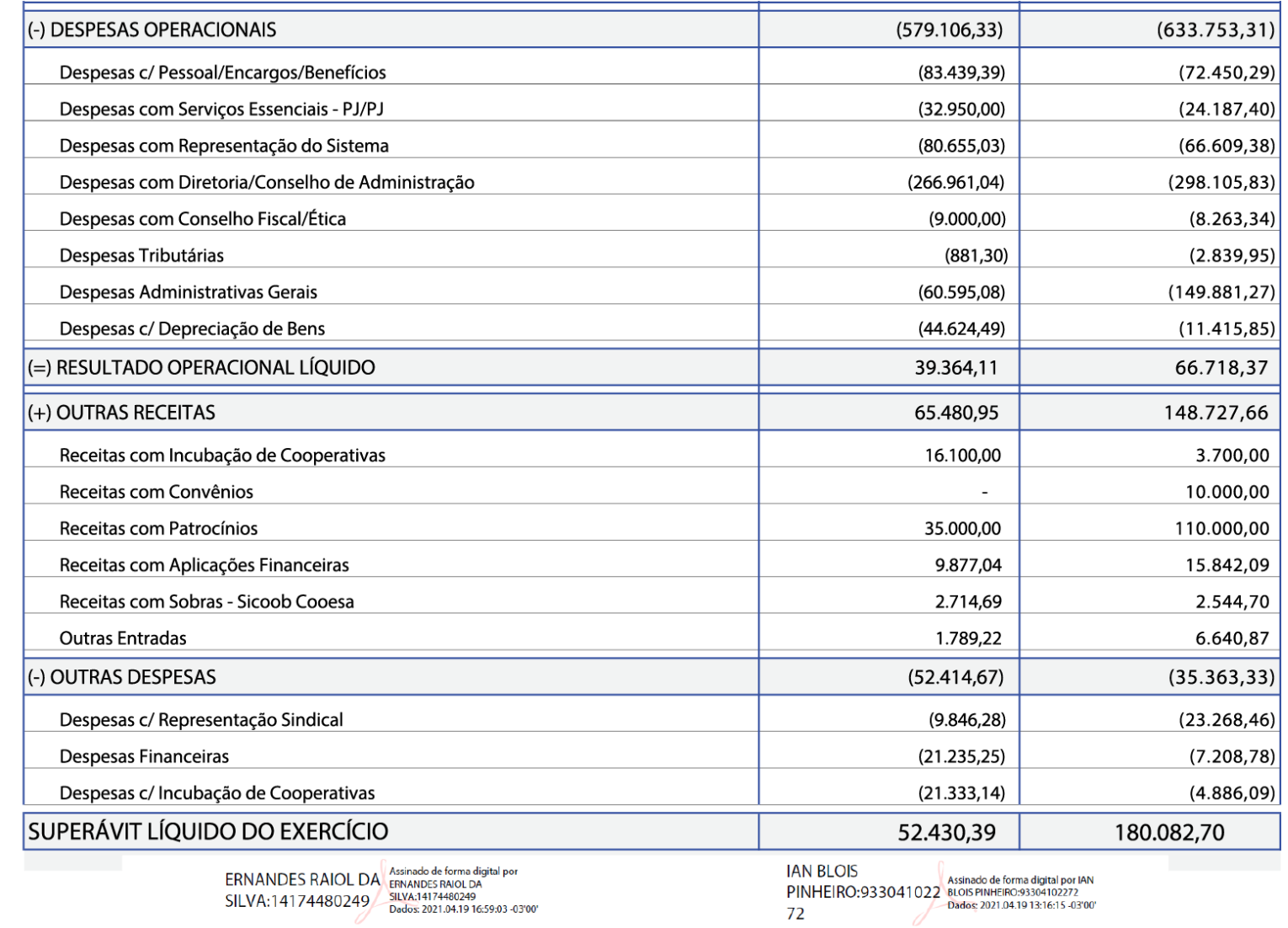

Ernandes Raiol da Silva Diretor Presidente RG: 1329259 - PC/PA / CPF: 141.744.802-49

lan Blois Pinheiro Contador - CRC/PA 015903/O-7 CPF: 933.041.022-72

 $\left\langle \right\rangle \right\rangle$ 

### DEMONSTRAÇÃO DAS MUTAÇÕES DO PATRIMÔNIO LÍQUIDO EM 31 DE DEZEMBRO DE 2020 (em reais)

**RESULTADO DO HISTÓRICO PATRIMÔNIO SOCIAL TOTAL EXERCÍCIO** SALDOS EM 31 DE DEZEMBRO DE 2018 199.896,04 271.324,88 71.428,84 Incorporação do Resultado ao Patrimônio Social 71.428,84 71.428,84  $\sim$ Ajustes de Exercícios Anteriores 85.642,21 85.642,21 Incorporação de Reversão de Provisões 160.000.00 160.000,00 Superávit Líquido do Exercício 180.082,70 180.082,70 Défict do Exercício  $\overline{a}$ Destinação da Assembleia Geral  $(71.428, 84)$  $(71.428.84)$ SALDOS EM 31 DE DEZEMBRO DE 2019 516.967,09 180.082,70 697.049,79 Incorporação do Resultado ao Patrimônio Social 180.082,70 180.082,70  $\sim$ Ajustes de Exercícios Anteriores  $(86.914, 52)$  $(86.914, 52)$ Superávit Líquido do Exercício 44.852,18 44.852,18 Déficit Líquido do Exercício  $\blacksquare$ Destinação da Assembleia Geral  $(180.082,70)$  $(180.082,70)$  $\overline{a}$ SALDOS EM 31 DE DEZEMBRO DE 2020 610.135,27 44.852,18 654.987,45

# DEMONSTRAÇÃO DAS<br>MUTAÇÕES DO<br>PATRIMÔNIO LÍQUIDO

 $\left\langle \right\rangle$ 

### O SINDICATO E ORGANIZAÇÃO DAS COOPERATIVAS BRASILEIRAS DO ESTADO DO PARÁ. CNPJ 15.330.418/0001-34

Notas explicativas às Demonstrações Financeiras dos Exercícios Findos em 31 de dezembro de 2020.

### 1. APRESENTAÇÃO DAS DEMONSTRAÇÕES FINANCEIRAS

As Demonstrações Financeiras foram elaboradas em conformidade com a legislação comercial e fiscal em vigor, com as Normas Brasileiras de Contabilidade, e, obedecem ainda aos padrões da Interpretação Técnica Geral (ITG) 2002 - Entidade sem finalidade de lucros, norma que regulamenta a contabilidade das entidades do Terceiro Setor, e as Regulamentações do Comitê de Pronunciamentos Contábeis.

As demonstrações contábeis do exercício findo em 31 de dezembro de 2020 estão sendo apresentadas em conjunto com as correspondentes de 2019, de forma a permitir a comparabilidade.

 $\left\langle \right\rangle$ 

### 2. PRINCIPAIS PRÁTICAS CONTÁBEIS

### a) Regime de Escrituração

A entidade adota o regime de competência para registro de suas operações. A aplicação desse regime implica no reconhecimento das receitas, custos e despesas quando ganhas ou incorridas, independentemente de seu efetivo recebimento ou pagamento.

### b) Estimativas Contábeis

As demonstrações contábeis incluem estimativas e premissas, como a mensuração de provisões para perdas sobre créditos, provisões técnicas, estimativas do valor justo de determinados ativos e passivos, provisões para passivos contingentes, estimativas da vida útil de determinados ativos e outras similares. Os resultados efetivos podem ser diferentes dessas estimativas e premissas.

### c) Aplicações Financeiras

Estão demonstradas ao custo de aplicação acrescida dos rendimentos auferidos até 31 de dezembro de 2020, seguindo a apropriação dos rendimentos conforme os extratos de aplicação financeira.

 $\left\langle \right\rangle$ 

### d) Ativos e Passivos

Um ativo é reconhecido no balanco patrimonial quando for provável que seus benefícios econômicos futuros serão gerados em favor da Entidade e seu custo ou valor puder ser mensurado com segurança. Um passivo é reconhecido quando a Entidade possui uma obrigação legal ou é constituído como resultado de um evento passado, sendo provável que um recurso econômico seja requerido para liquidá-lo.

Os ativos e passivos são classificados como circulantes quando sua realização ou liquidação é provável que ocorra nos próximos doze meses. Caso contrário, são demonstrados como não circulantes e, neste caso, só serão realizados ou liquidados após o final do exercício seguinte.

### 3. CRÉDITOS DE CONTRIBUIÇÕES E TAXAS A RECEBER

As Contribuições Cooperativista e Confederativa, são recursos oriundos das cooperativas para promover o desenvolvimento das mesmas, bem como fortalecer a representação sindical do sistema cooperativista, respectivamente. A Taxa de Manutenção mensal é devida para a manutenção das condições estruturais Da OCB/PA e a Contribuição Sindical é devida aos respectivos sindicatos, federações e Confederação representativos da categoria econômica das cooperativas.

A composição dos "Créditos de contribuições e Taxas a Receber" se referem aos valores a receber com as contribuições Cooperativista, Confederativa, Taxa de Manutenção Mensal, Contribuição Sindical e, deduzidos de sua provisão, representadas pelas contas a seguir:

 $\left\langle \right\rangle$ 

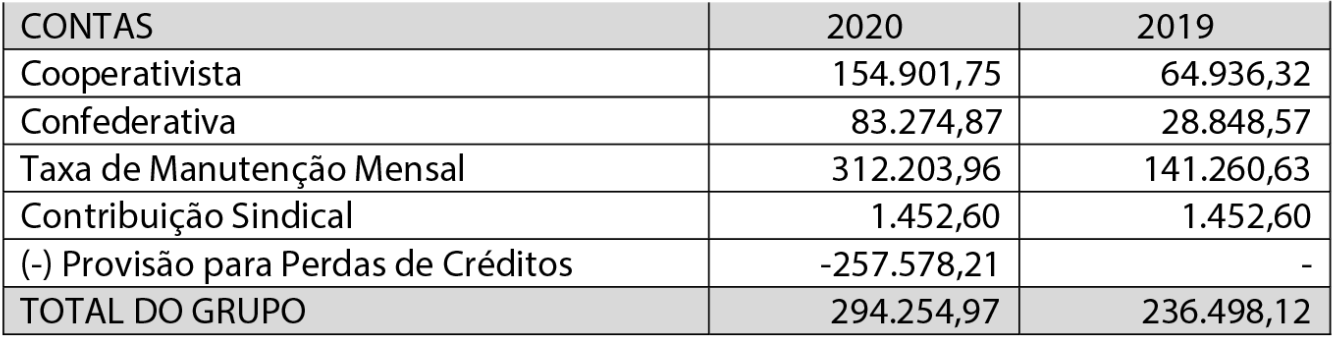

Tais valores foram considerados a partir do levantamento das informações repassadas em planilhas de controle, pelo financeiro da entidade.

Constituiu-se a provisão para perdas sobre crédito (PPSC) os valores que potencialmente poderão não ser recebidos pela entidade devido ao momento vivido e pelas perspectivas de mercado futuro para as cooperativas. Nesta conta considerou-se 75% do montante de exercícios anteriores e 25% do montante do exercício de 2020 como de difícil recebimento.

O saldo aqui apresentado é resultante do levantamento da inadimplência de contribuição das cooperativas e a previsão para o efetivo recebimento desse recurso para a entidade, saldo este que será verificado e ajustado conforme os relatórios fornecidos pelo financeiro da OCB/PA.

 $\left\langle \right\rangle$ 

### 4. ATIVO NÃO CIRCULANTE

### 4.1. Investimentos

A entidade possui os seguintes investimentos avaliados pelo método do custo de aquisição:

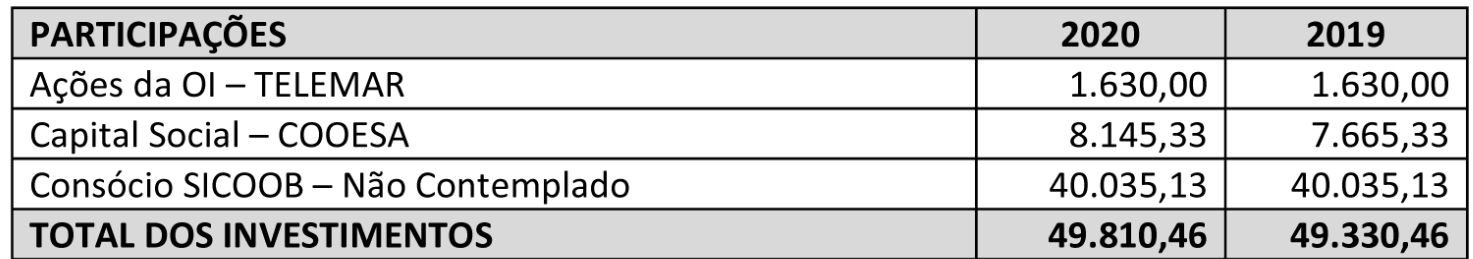

Tanto as Ações da OI Telemar quanto o Consórcio SICOOB Não Contemplado, permanecem com os mesmos saldos em suas contas em virtude de não haver movimentação, sendo cabível ações jurídicas para determinar as diretrizes inerentes a estes ativos e seja efetuado o devido tratamento contábil.

 $\left\langle \right\rangle$ 

### 4.2. Imobilizado

Houve a reclassificação do registro contábil do Imóvel, valor correspondente a parte da OCB/PA, para sua devida imobilização, efetuando a transferência do valor correspondente aos pagamentos já efetuados para a conta de financiamento de imóvel, e registro do valor do imóvel em si.

O imobilizado se apresenta conforme discriminado no quadro abaixo:

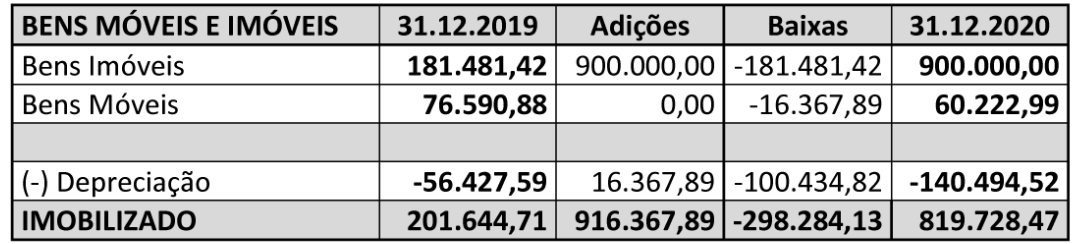

Em relação a depreciação, a qual se refere a perda de valor ou desgaste de um bem em decorrência de seu uso, adotou-se a taxa anual de 4% (no caso do imóvel) determinada pela Receita Federal para imóveis, edifícios e construções, conforme a Instrução Normativa RFB n° 1.700/2017.

\*Após a identificação física dos bens operacionalmente ativos e conciliação contábil, efetuou-se a baixa de alguns bens que já haviam sido descartados ou não constavam mais no patrimônio da OCB/PA, bem como os ajustes de depreciação referentes a esses bens, conforme inventário realizado no dia 23/11/2020.

 $\left\langle \right\rangle$ 

Ressalta-se que a depreciação correspondente a períodos anteriores não foi lançada no exercício corrente, mas sim na conta de exercícios anteriores, motivo pelo qual o valor constante em despesas com depreciação do período é baixo.

### 5. FINANCIAMENTO IMÓVEL SEDE

O valor do imóvel em sua totalidade é de R\$1.800.000,00, cuja parte que cabe à OCB/PA é de 50%, o seja, R\$ 900.000,00, sendo esse valor dividido entre curto e longo prazo, conforme a NBC T.3 - Conceito, Conteúdo, Estrutura e Nomenclatura das Demonstrações Contábeis.

### IMÓVEL - CURTO E LONGO PRAZO

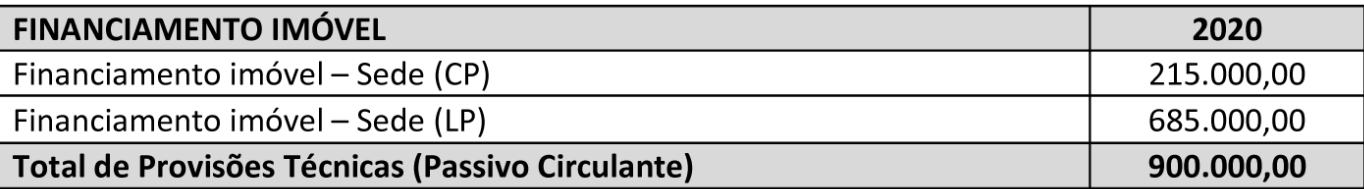

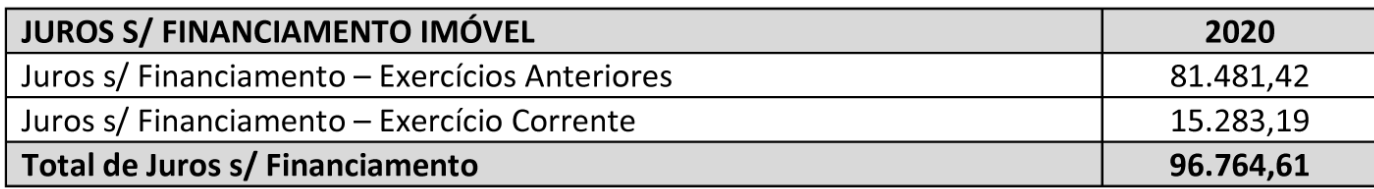

 $\left\langle \right\rangle$ 

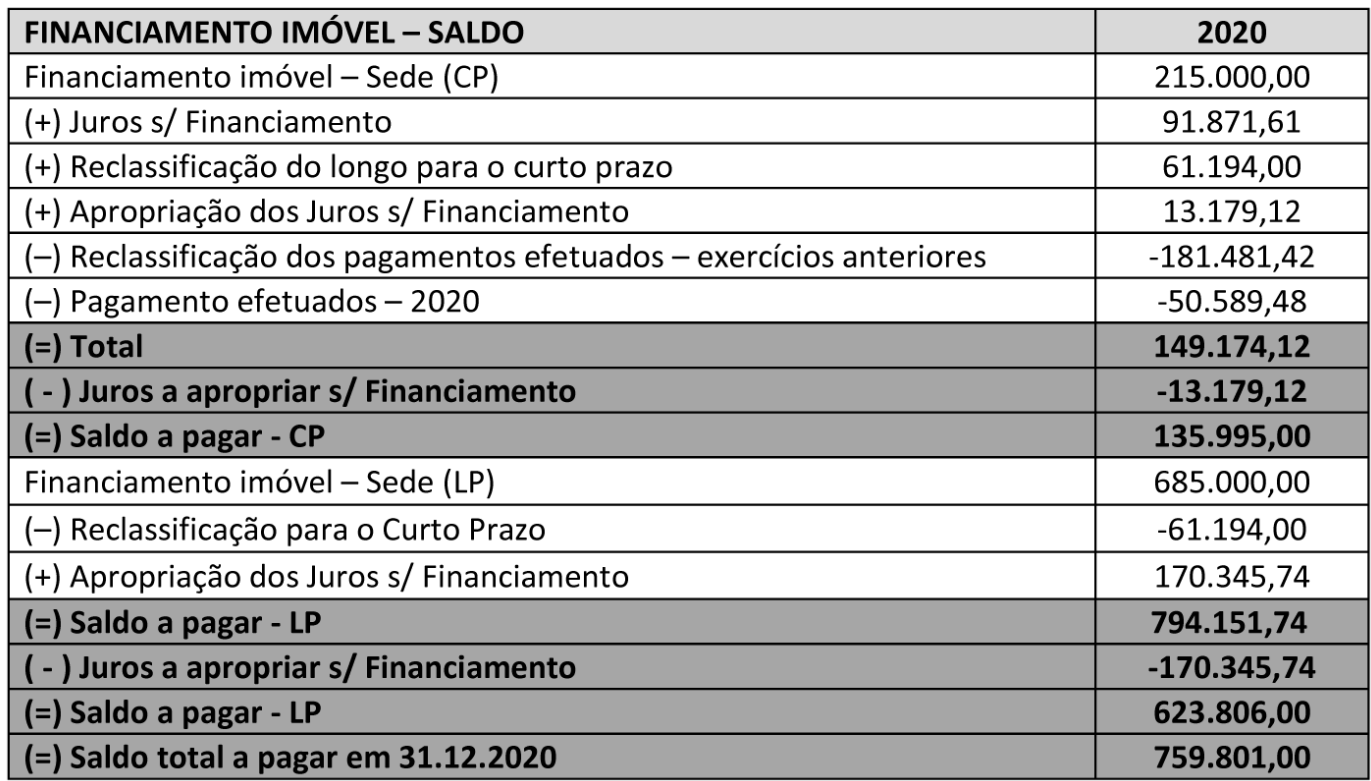

Os juros sobre o financiamento foi estimado baseado nos juros pagos na última parcela (31°), no valor de R\$1.143,26, acarretando um total de R\$13.719,12 para o curto prazo (12 meses) e R\$170.345,74 para o período restante (149 meses - LP).

 $\left\langle \right\rangle$ 

### 6. PATRIMÔNIO LÍQUIDO/ PATRIMÔNIO SOCIAL

### 6.1. Patrimônio Social

Este grupo representa, em linhas gerais e de forma simplificada, o "investimento" inicial dos associados fundadores (fundo quota-parte ou equivalente) com adição dos resultados líquidos superávits ou déficits- a ele acrescentados.

Em 2019 houve a incorporação do superávit do exercício de 2018, no valor de R\$ 71.428,84, bem como a reversão da provisão para riscos previdenciários no valor de R\$ 160.000,00 e ajuste de exercícios anteriores no valor de R\$ 85.000,00, o que resultou no saldo de R\$ 516.967,09 em 31.12.2019.

Em 2020 houve a incorporação do superávit do exercício de 2019, no valor de R\$ 180.082,70 e ajustes de exercícios anteriores de -R\$ 86.914,52, resultando no saldo de R\$610.135,27.

Tais ajustes de exercícios anteriores se referem em sua maioria ao reconhecimento dos valores a receber referentes as contribuições e taxas de anos anteriores e saldo das despesas com depreciação e juros do financiamento do imóvel anterior a 2020.

## BALANCETE DE VERIFICAÇÃO

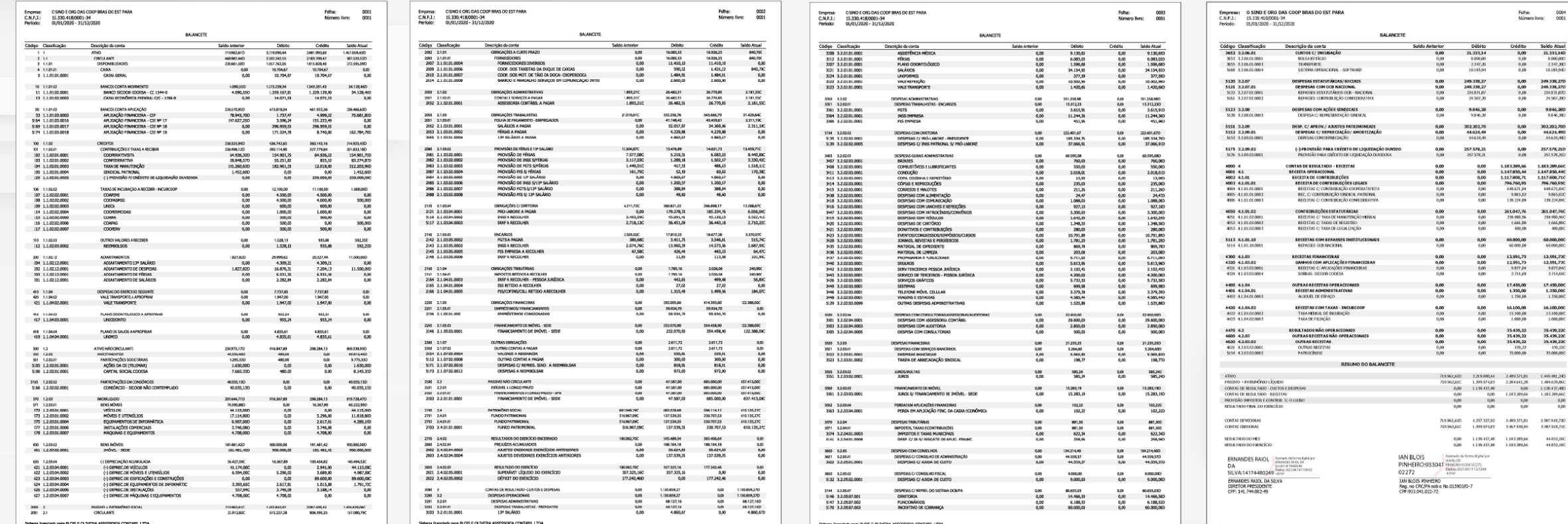

 $\rangle\rangle\rangle$ 

0004<br>0001

Empresa: O SIND E ORG DAS COOP BRAS DO EST PARA  $C.N.P.J.:$ 15.330.418/0001-34 Período: 01/01/2020 - 31/12/2020

Código Classificação **Saldo Anterior** Crédito Saldo Atual Descrição da conta Débito  $1\quad1$ **ATIVO** 719.962,61D 3.219.090,44 2.481.993,60 1.457.059,45D  $2$  1.1 468.987,44D 2.302.242,55 587.520,52D **CIRCULANTE** 2.183.709,47 **DISPONIBILIDADES**  $3$  1.1.01 230.661,50D 1.857.762,05 1.815.828,46 272.595,09D 4 1.1.01.01 **CAIXA**  $0,00$ 10.704,67 10.704,67  $0,00$ 5 1.1.01.01.0001 **CAIXA GERAL** 10.704,67  $0.00$  $0.00$ 10.704,67 10 1.1.01.02 **BANCOS CONTA MOVIMENTO** 4.090,55D 1.373.239,34 1.343.201,43 34.128,46D BANCO SICOOB COOESA - CC 1544-0 4.090,55D 1.359.167,81 1.329.129,90 34.128,46D 11 1.1.01.02.0001 13 1.1.01.02.0003 CAIXA ECONÔMICA FEDERAL C/C - 1760-9  $0,00$ 14.071,53 14.071,53  $0,00$ 30 1.1.01.03 **BANCOS CONTA APLICAÇÃO** 226.570,95D 473.818,04 461.922,36 238.466,63D APLICACÃO FINANCEIRA - CEF 78.943,70D 1.737,47 4.999,32 75.681,85D 33 1.1.01.03.0003 APLICAÇÃO FINANCEIRA - CDI Nº 17 5164 1.1.01.03.0016 147.627,25D 3.596,24 151.223,49  $0,00$ APLICAÇÃO FINANCEIRA - CDI Nº 18  $0,00$ 5169 1.1.01.03.0017  $0.00$ 296.959,55 296.959,55 APLICAÇÃO FINANCEIRA - CDI Nº 19 171.524,78 162.784,78D 5174 1.1.01.03.0018  $0.00$ 8.740,00 100 1.1.02 **CREDITOS** 238.325,94D 436.742,65 360.143,16 314.925,43D CONTRIBUIÇÕES E TAXAS A RECEBER 301.833,18D 101 1.1.02.01 236.498,12D 393.114,90 327.779,84 102 1.1.02.01.0001 64.936,32D 154.901,75 64.936,32 154.901,75D **COOPERATIVISTA** 103 1.1.02.01.0002 CONFEDERATIVA 28.848,57D 55.251,82 825,52 83.274,87D 104 1.1.02.01.0003 TAXA DE MANUTENÇÃO 141.260,63D 182.961,33 12.018,00 312.203,96D SINDICAL PATRONAL 1.452,60D  $0,00$  $0,00$ 1.452,60D 105 1.1.02.01.0004 (-) PROVISÃO P/ CRÉDITO DE LIQUIDAÇÃO DUVIDOSA 120 1.1.02.01.0020  $0,00$  $0,00$ 250.000,00 250.000,00C

### **BALANCETE**

Folha: 0001 Número livro: 0001

FOLHA 001 >>>

#### 106 1.1.02.02 TAXAS DE INCUBAÇÃO A RECEBER - INCUBCOOP 0,00 12.100,00 11.100,00 1.000,00D COAPEMI 107 1.1.02.02.0001  $0,00$ 4.500,00 4.500,00  $0,00$ 108 1.1.02.02.0002 **COOPASMIG**  $0,00$ 4.500,00 4.000,00 500,00D **UNICA** 109 1.1.02.02.0003  $0,00$ 600,00 600,00  $0,00$ **COOPERMODAS**  $0,00$ 114 1.1.02.02.0004 1.000,00 1.000,00  $0,00$ 115 1.1.02.02.0005  $0,00$ 500,00 500,00  $0,00$ COAMA 116 1.1.02.02.0006 **COAFAG**  $0,00$  $0,00$ 500,00 500,00D 117 1.1.02.02.0007 **COOPERV**  $0,00$ 500,00  $0,00$ 500,00 110 1.1.02.03 **OUTROS VALORES A RECEBER**  $0,00$ 1.528,13 935,88 592,25D 112 1.1.02.03.0002  $0,00$ 1.528,13 592,25D **REEMBOLSOS** 935,88 29.999,62 20.327,44 200 1.1.02.12 **ADIANTAMENTOS** 1.827,82D 11.500,00D ADIANTAMENTO 13º SALÁRIO  $0,00$ 4.309,21 4.309,21 204 1.1.02.12.0001  $0,00$ 202 1.1.02.12.0001 ADIANTAMENTO DE DESPESAS 1.827,82D 16.876,31 7.204,13 11.500,00D ADIANTAMENTO DE FÉRIAS 203 1.1.02.12.0001  $0,00$ 6.531,26 6.531,26  $0,00$ ADIANTAMENTO DE SALÁRIOS 201 1.1.02.12.0001 0,00 2.282,84 2.282,84  $0,00$ 410 1.1.04  $0,00$ 7.737,85 7.737,85 0,00 **DESPESAS DO EXERCICIO SEGUINTE** 420 1.1.04.02 **VALE TRANSPORTE A APROPRIAR**  $0,00$ 1.947,00 1.947,00  $0,00$ 421 1.1.04.02.0001 **VALE TRANSPORTE**  $0,00$ 1.947,00 1.947,00  $0.00$  $0,00$ 955,24 416 1.1.04.03 PLANO ODONTOLOGICO A APROPRIAR 955,24 0.00 417 1.1.04.03.0001  $0.00$ 955,24 **UNIODONTO** 955,24  $0.00$ 4.835,61 418 1.1.04.04 PLANO DE SAUDE A APROPRIAR  $0,00$ 4.835,61  $0,00$ 419 1.1.04.04.0001  $0.00$ 4.835,61  $0,00$ **UNIMED** 4.835.61

FOLHA 001 >>>

## FOLHA 001 >>>

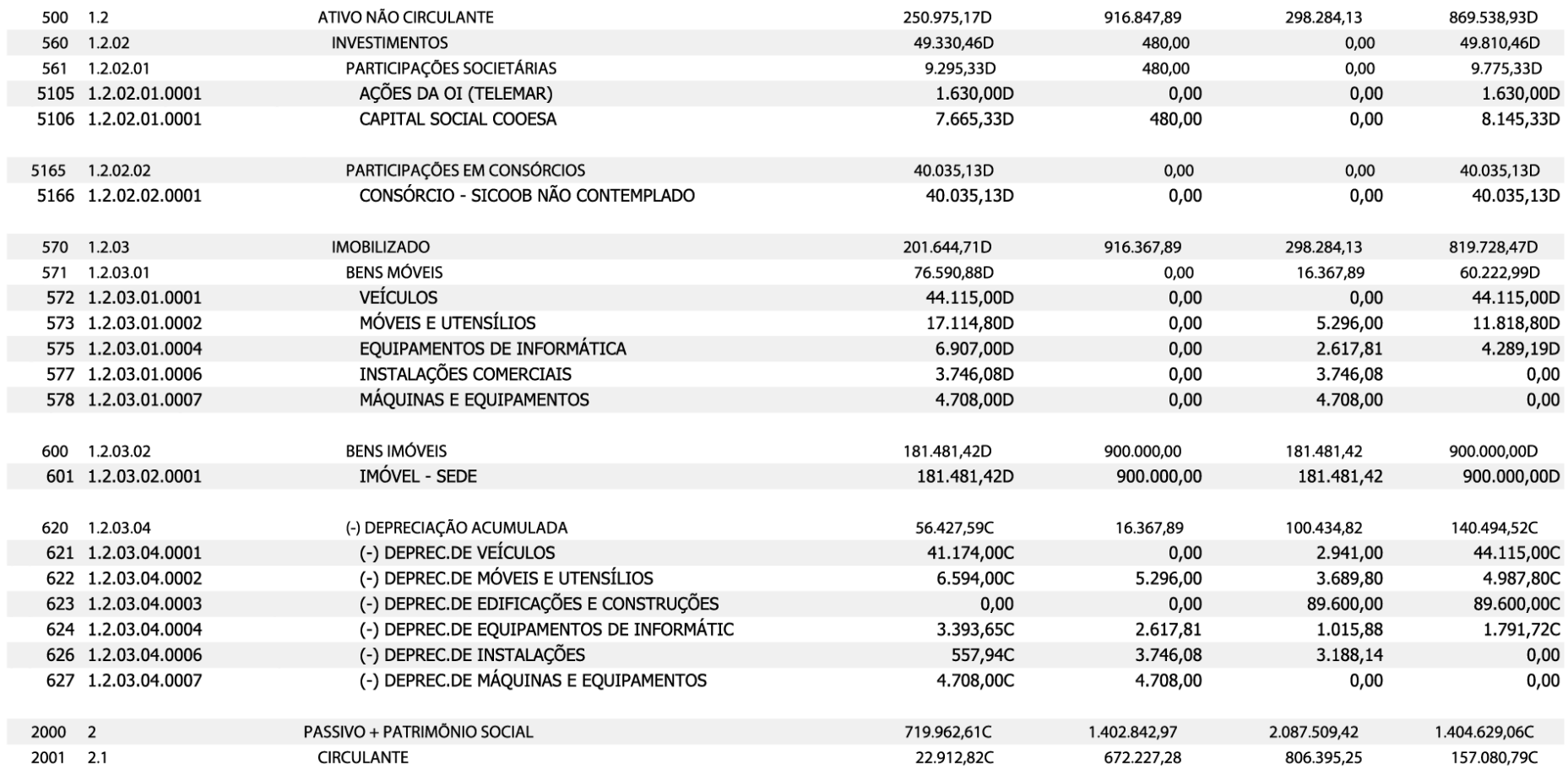

Sistema licenciado para BLOIS E OLIVEIRA ASSESSORIA CONTABIL LTDA

Empresa: O SIND E ORG DAS COOP BRAS DO EST PARA  $C.N.P.J.:$ 15.330.418/0001-34 Período: 01/01/2020 - 31/12/2020

Folha: 0002 Número livro: 0001

FOLHA 002

**BALANCETE** 

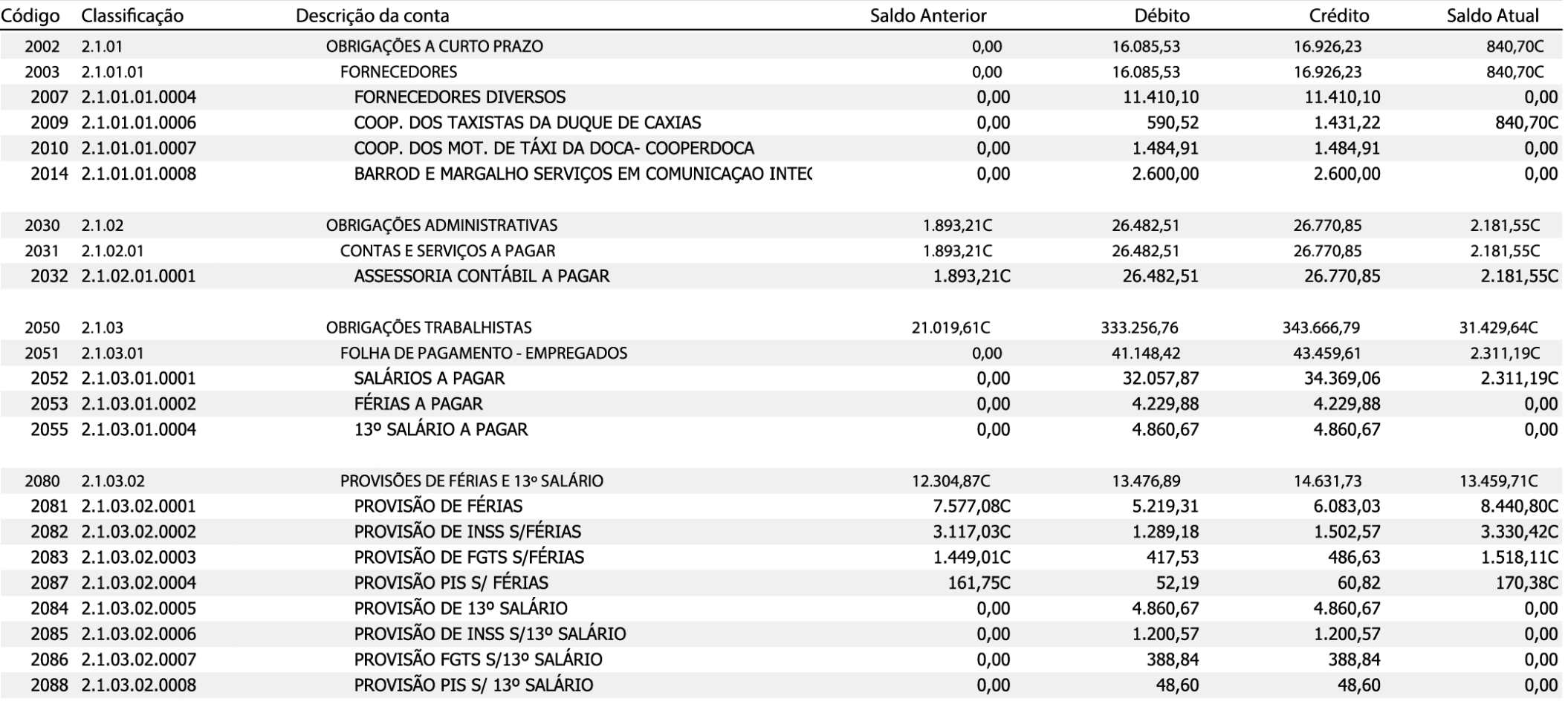

12.288.67C 2120 2.1.03.04 OBRIGAÇÕES C/ DIRETORIA 6.211,72C 260.821.22 266.898.17 2121 2.1.03.04.0001 179.278,72 185.334,76 6.056,04C PRO-LABORE A PAGAR  $0,00$ 5116 2.1.03.04.0002 3.493,59C 45.091,41 45.120,23 3.522,41C **INSS A RECOLHER** 5117 2.1.03.04.0003 **IRRF A RECOLHER** 2.718,13C 36.451,09 36.443,18 2.710,22C 2140 2.1.03.05 **ENCARGOS** 2.503,02C 17.810,23 18.677,28 3.370,07C 2142 2.1.03.05.0002 **FGTS A PAGAR** 380,68C 3.411,75 3.546,81 515,74C 2143 2.1.03.05.0003 2.074,76C 13.960,39 14.573,56 2.687,93C **INSS A RECOLHER** 2145 2.1.03.05.0005 47,58C 426,44 443,33 64,47C PIS EMPRESA A RECOLHER  $0,00$ 11,65 101,93C 2146 2.1.03.05.0006 **IRRF A RECOLHER** 113,58 **OBRIGAÇÕES TRIBUTÁRIAS** 240,90C 2160 2.1.04  $0,00$ 1.785,16 2.026,06 2161 2.1.04.01 **IMPOSTOS RETIDOS A RECOLHER**  $0,00$ 1.785,16 2.026,06 240,90C 2164 2.1.04.01.0003 IRRF A RECOLHER - PESSOA JURÍDICA 442,65 499,48 56,83C  $0,00$ 2165 2.1.04.01.0004 **ISS RETIDO A RECOLHER**  $0,00$ 27,02 27,02  $0,00$  $0,00$ 1.315,49 2166 2.1.04.01.0005 PIS/COFINS/CSLL RETIDO A RECOLHER 1.499,56 184,07C OBRIGAÇÕES FINANCEIRAS  $0,00$ 292.005,60 2230 2.1.05 414.393,60 122.388,00C **EMPRÉSTIMOS/ FINANCIAMENTOS** 59.934,70 2231 2.1.05.01 59.934,70  $0,00$  $0,00$ **EMPRÉSTIMOS CONSIGNADOS** 2236 2.1.05.01.005 0,00 59.934,70 59.934,70  $0,00$ 2245 2.1.05.03 FINANCIAMENTO DE IMÓVEL - SEDE 232.070,90 354,458,90 122.388,00C  $0,00$ FINANCIAMENTO DE IMÓVEL - SEDE 2246 2.1.05.03.0001  $0,00$ 232.070,90 354.458,90 122.388,00C 2300 2.1.07 OUTRAS OBRIGAÇÕES 2.611,72  $0.00$ 2.611,72  $0,00$ 2.611,72 2.611,72 2350 2.1.07.02 **OUTRAS CONTAS A PAGAR** 0,00 0,00 2354 2.1.07.02.0004  $0,00$ 520,81 520,81  $0,00$ **VALORES A RESSARCIR** 5112 2.1.07.02.0008 **OUTRAS CONTAS A PAGAR**  $0,00$ 300,00 300,00  $0,00$ 5171 2.1.07.02.0010 DESPESAS C/ REPRES. SIND. A REEMBOLSAR  $0,00$ 818,91 818,91  $0,00$ 5173 2.1.07.02.0012 **DESPESAS A REEMBOLSAR**  $0,00$ 972,00 972,00  $0,00$ 

FOLHA 002 >>>

## FOLHA 002 >>>

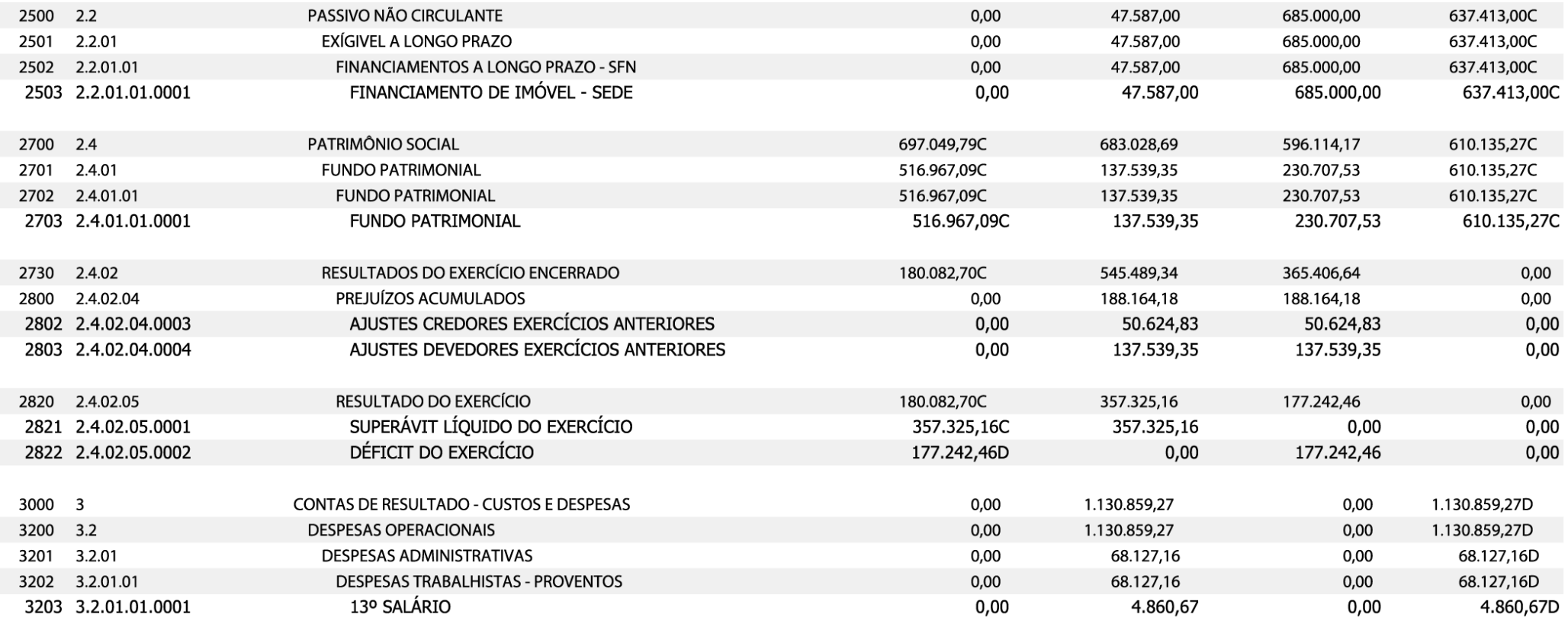

Sistema licenciado para BLOIS E OLIVEIRA ASSESSORIA CONTABIL LTDA

Empresa: O SIND E ORG DAS COOP BRAS DO EST PARA  $C.N.P.J.:$ 15.330.418/0001-34 Período:

Folha: 0003 Número livro: 0001

### **BALANCETE**

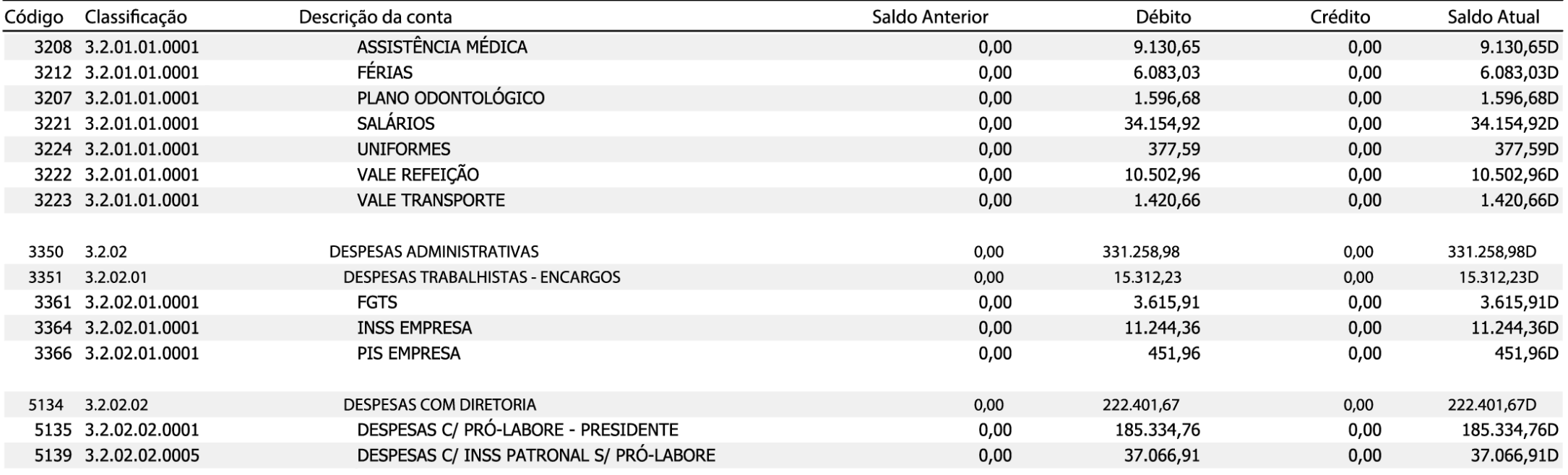

### 01/01/2020 - 31/12/2020

FOLHA 003  $\left\langle \right\rangle$ 

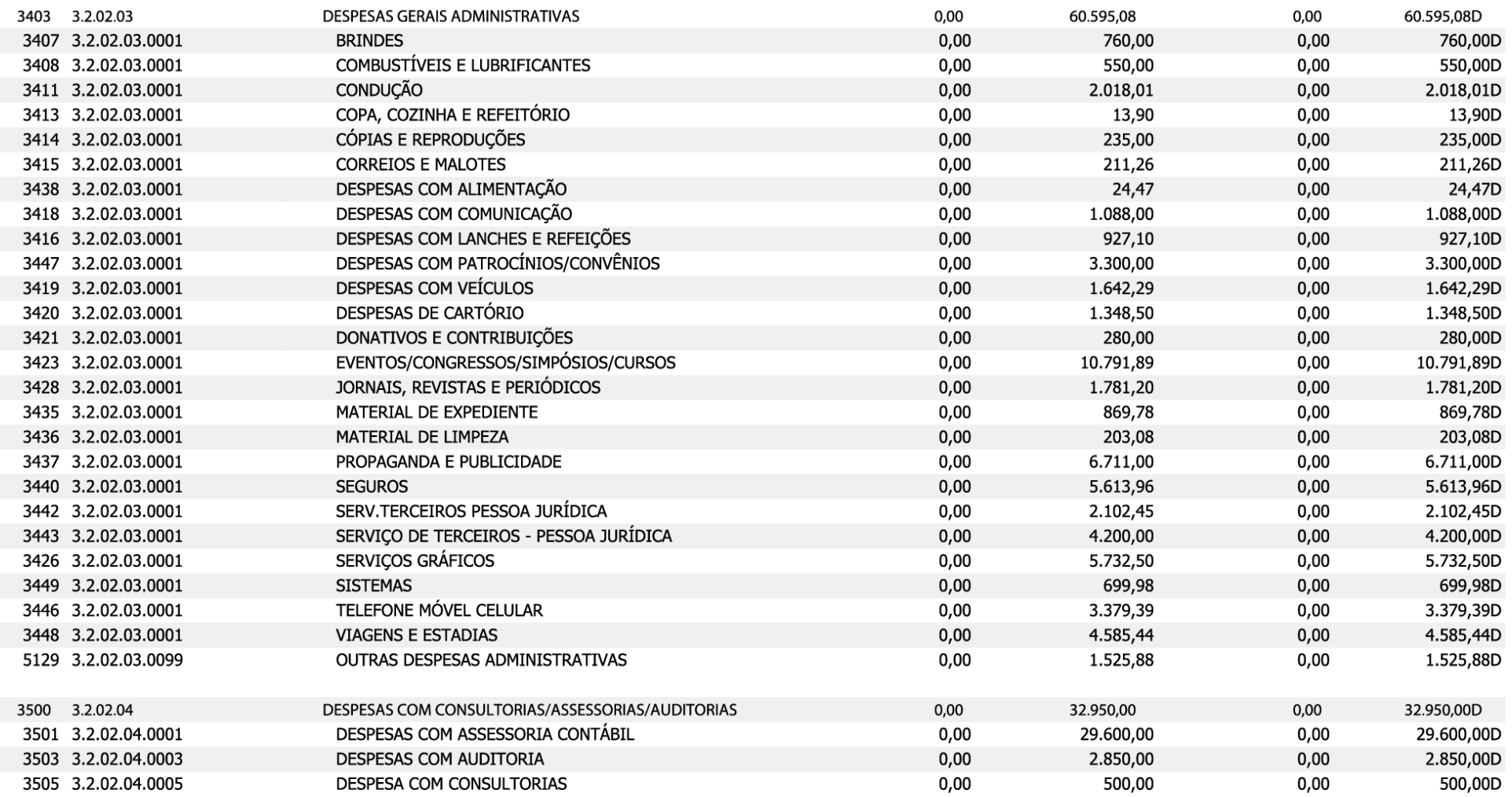

FOLHA 003  $\left\langle \right\rangle$ 

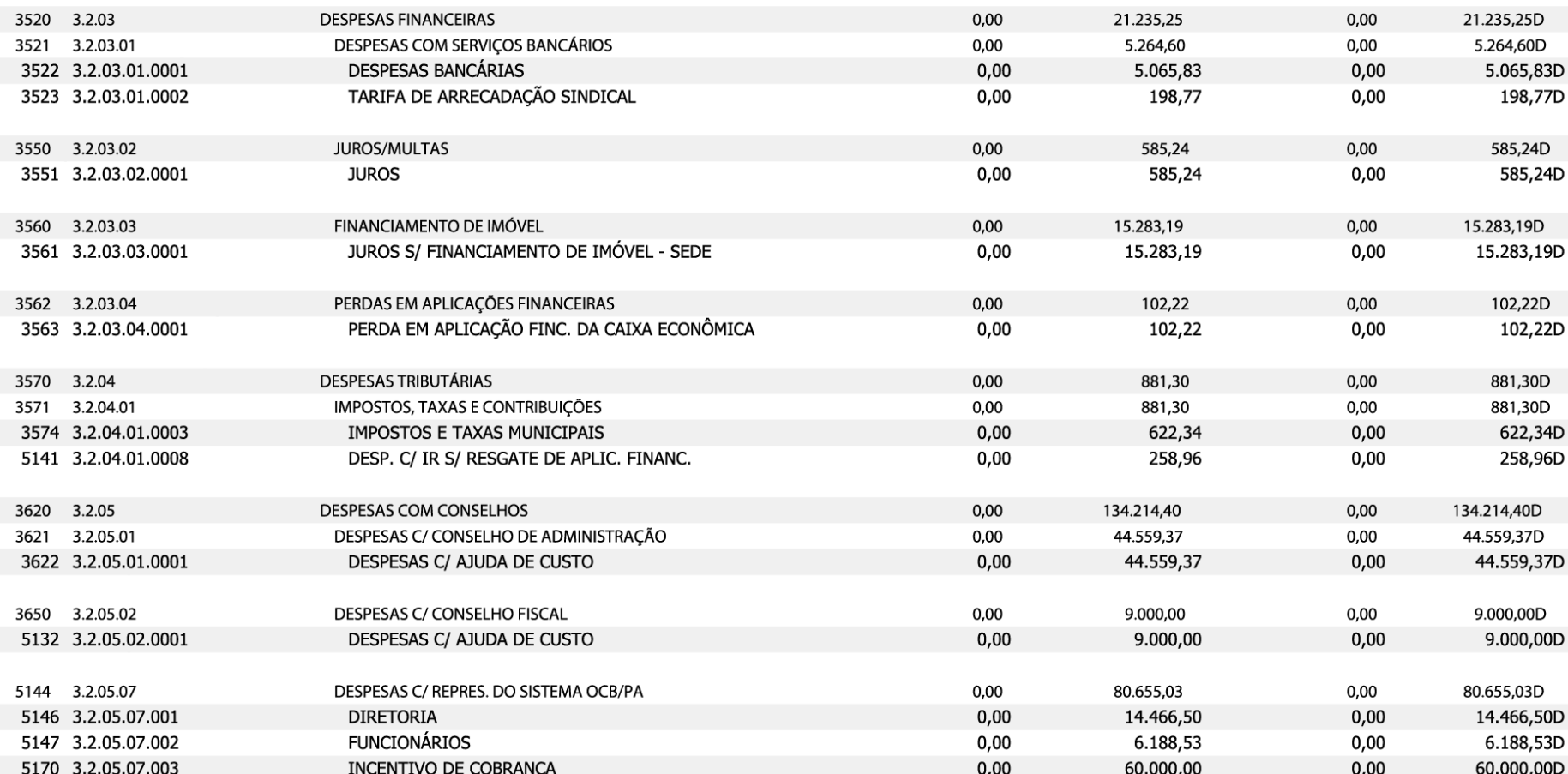

FOLHA 003

Sistema licenciado para BLOIS E OLIVEIRA ASSESSORIA CONTABIL LTDA

Empresa: O SIND E ORG DAS COOP BRAS DO EST PARA  $C.N.P.J.:$ 15.330.418/0001-34 Período: 01/01/2020 - 31/12/2020

0004 Número livro: 0001

**BALANCETE** 

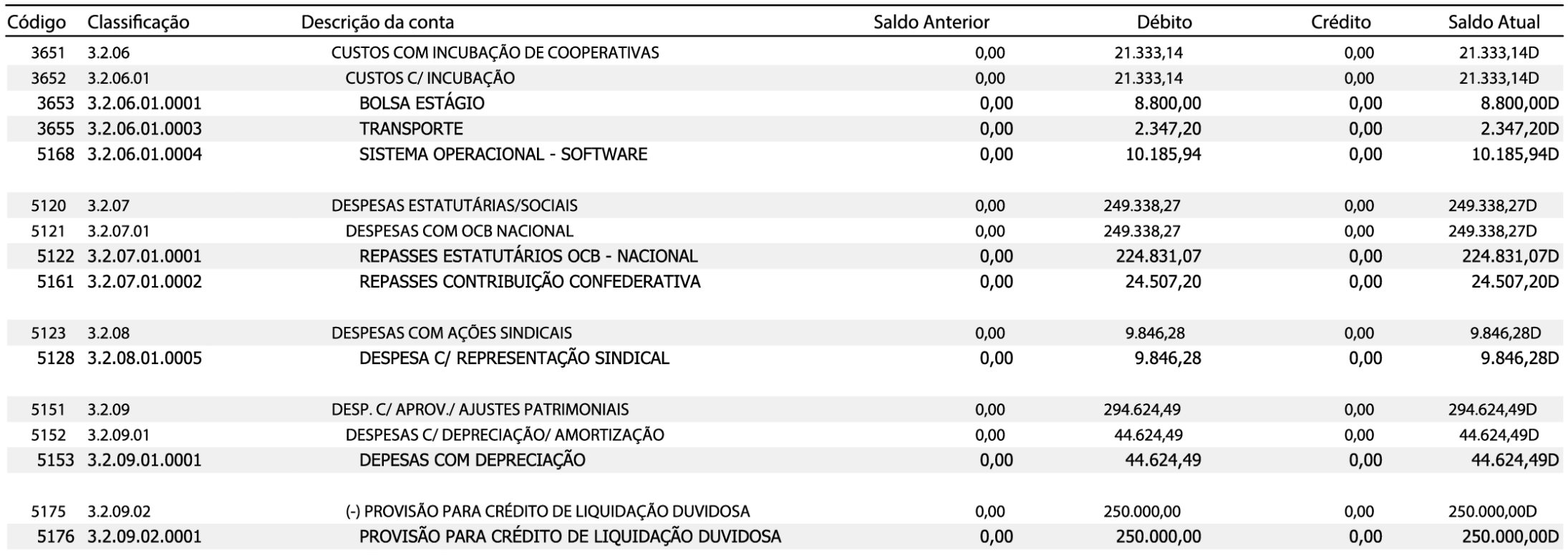

## FOLHA 004 >>>

Folha:

#### 4000 4 0,00 **CONTAS DE RESULTADO - RECEITAS** 0,00 1.183.289,66 1.183.289,66C 4001 4.1 **RECEITA OPERACIONAL**  $0,00$  $0,00$ 1.147.850,44 1.147.850,44C 4002 4.1.01 RECEITA DE CONTRIBUIÇÕES 0,00 0,00 1.117.808,71 1.117.808,71C 4003 4.1.01.01 RECEITA DE CONTRIBUICÕES LEGAIS  $0,00$  $0,00$ 796.760.95 796.760.95C RECEITAS C/ CONTRIBUICÃO COOPERATIVISTA 4004 4.1.01.01.0001 0,00 0,00 648.671.04 648.671,04C 4005 4.1.01.01.0002 REC. C/ CONTRIBUICÃO SINDICAL PATRONAL  $0,00$  $0,00$ 9.865,02 9.865,02C RECEITAS C/ CONTRIBUIÇÃO CONFEDERATIVA 4006 4.1.01.01.0003 0,00 0,00 138.224,89 138.224,89C 4050 4.1.01.02 CONTRIBUIÇÕES ESTATUTÁRIAS  $0,00$  $0.00$ 261.047,76 261.047,76C RECEITAS C/ TAXA DE MANUTENÇÃO MENSAL 4051 4.1.01.02.0001 258.980,96C  $0.00$ 0,00 258.980.96 4052 4.1.01.02.0002 RECEITAS C/ TAXAS DE REGISTRO  $0,00$  $0,00$ 1.666,80 1.666,80C 4053 4.1.01.02.0003 RECEITAS C/ TAXA DE LEGALIZACÃO  $0,00$  $0,00$ 400,00 400,00C 5113 4.1.01.10 RECEITAS COM REPASSES INSTITUCIONAIS 60.000,00C  $0,00$  $0,00$ 60.000,00 5114 4.1.01.10.0001 REPASSES OCB NACIONAL  $0,00$  $0,00$ 60.000,00 60.000,00C 4300 4.1.03 **RECEITAS FINANCEIRAS**  $0,00$  $0,00$ 12.591,73 12.591,73C 4320 4.1.03.02 **GANHOS COM APLICAÇÕES FINANCEIRAS** 12.591,73 12.591,73C 0.00 0,00 4321 4.1.03.02.0001 RECEITAS C/ APLICAÇÕES FINANCEIRAS  $0.00$  $0,00$ 9.877,04 9.877,04C SOBRAS- SICOOB COOESA  $0,00$ 0,00 4324 4.1.03.02.0004 2.714,69 2.714,69C 4400 4.1.04 **OUTRAS RECEITAS OPERACIONAIS**  $0,00$  $0,00$ 17.450,00 17.450,00C 4401 4.1.04.01 RECEITAS ADMINISTRATIVAS 0,00  $0,00$ 1.350,00 1.350,00C 4403 4.1.04.01.0002 ALUGUEL DE ESPACO  $0,00$  $0,00$ 1.350,00 1.350,00C RECEITAS COM TAXAS - INCUBCOOP 4420 4.1.04.02 0,00 0,00 16.100,00 16.100,00C TAXA MENSAL DE INCUBAÇÃO 4422 4.1.04.02.0002  $0,00$ 0,00 15.100,00 15.100,00C 4423 4.1.04.02.0003 TAXA DE FILIAÇÃO  $0,00$ 1.000,00 1.000,00C 0,00 4470 4.2 RESULTADOS NÃO OPERACIONAIS 0.00  $0.00$ 35.439,22 35.439,22C 4600 4.2.03 OUTRAS RECEITAS NÃO OPERACIONAIS 0,00 0,00 35.439,22 35.439,22C 4620 4.2.03.02 **OUTRAS RECEITAS** 35.439,22C  $0,00$  $0,00$ 35.439,22 4621 4.2.03.02.0001 **OUTRAS RECEITAS** 0,00 0,00 439,22 439,22C **PATROCÍNIOS**  $0,00$ 5154 4.2.03.02.0002  $0,00$ 35.000,00 35.000,00C

FOLHA 004 >>>

### **RESUMO DO BALANCETE**

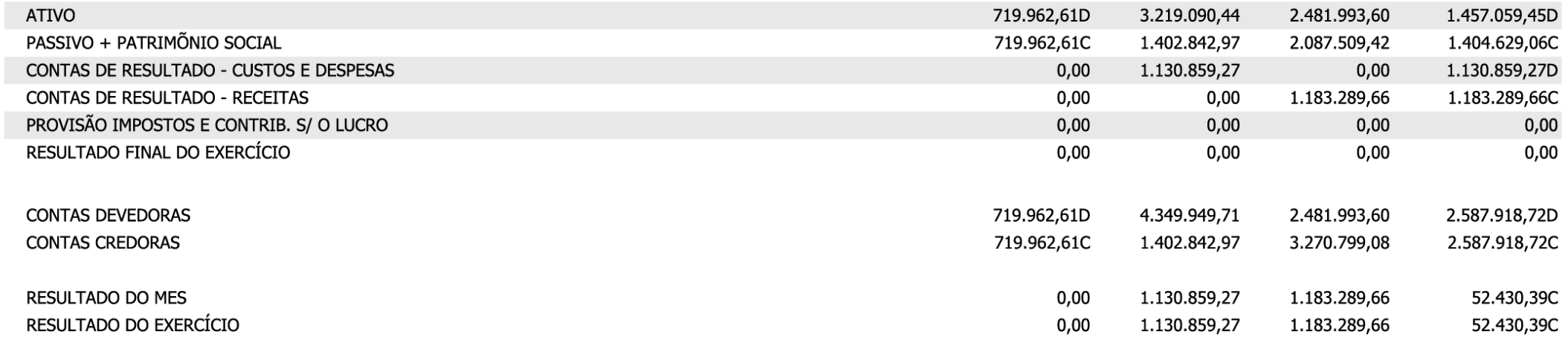

Assinado deforma digital por **ERNANDES RAIOL** ERNANDES RAIOL DA DA SILVA:14174480249 SILVA:14174480249 -0300' Dados: 2021.04.1917.00.52

ERNANDES RAIOL DA SILVA DIRETOR PRESIDENTE CPF: 141.744.802-49

Sistema licenciado para BLOIS E OLIVEIRA ASSESSORIA CONTABIL LTDA

Assinado de forma digital por **JAN BLOIS IAN BLOIS** PINHEIRO:933041 PINHEIRO:93304102272 Dados: 2021.04.19 12:12:46 02272  $-03'00'$ 

FOLHA 004 >>>

IAN BLOIS PINHEIRO Reg. no CRC/PA sob o No.015903/O-7 CPF:933.041.022-72

## RELATÓRIO DA AUDITORIA EXTERNA

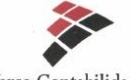

Verse Contabilidade

### PARECER DA AUDITORIA SOBRE O BALANCO PATRIMONIAL 2020 COM AS RECOMENDAÇÕES ATENDIDAS.

#### $\Delta$

Diretor Presidente: Ernandes Raiol da Silva Sindicato E Organização das Cooperativas Brasileiras no Estado Do Pará -OCB/PA.

### Opinião

Após recomendações apontadas no Relatório de Auditoria nº 001/2021, datado em 25/03/2021, elaborado por esta empresa, identificamos que as recomendações foram todas atendidas pelo Sindicato E Organização das Cooperativas Brasileiras no Estado Do Pará - OCB/PA, fazendo com que o setor contábil dessa instituição produzisse informações condizentes com as referidas recomendações deixadas pela auditoria, provocando as devidas modificações nas Demonstrações Contábeis, onde tivemos que reexamina-las, peças contábeis essas, que compreendem: o Balanço Patrimonial, a DRE e as Mutações do Patrimônio Líquido, com data em 31 de dezembro de 2020.

Em nossa opinião, ficou claro e compreendido que não houve nenhuma objeção por parte dessa instituição em proceder com as medidas corretivas no que diz respeito às recomendações da auditoria, portanto as demonstrações contábeis acima referidas apresentam total adequação, em todos os aspectos relevantes, a posição patrimonial do exercício findo de 2020, do Sindicato e Organização das Cooperativas Brasileiras no Estado Do Pará - OCB/PA, o desempenho individual e consolidado de suas operações, encontra-se de acordo com as práticas contábeis adotadas no Brasil.

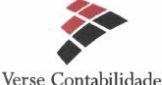

#### Conclusão

Nossas conclusões estão fundamentadas nas evidências de auditoria obtidas até a data de nosso relatório.

Após as recomendações apontadas, que teve caráter normativo em nosso relatório de auditoria nº 001/2021, observamos que foram todas atendidas, e que as alterações executadas pelo setor de contabilidade dessa instituição nas referidas peças contábeis, que foi o estudo de analise da auditoria, nos obrigou a fazer uma reanalise no Balanco Patrimonial, na DRE e nas Mutações do Patrimônio Líquido, datado em 31 de dezembro de 2020, concluímos que não existe nenhuma contradição nos valores monetários ilustrados e distribuídos nas Demonstrações Contábeis.

Por fim, observamos que o Sindicato e Organização das Cooperativas Brasileiras no Estado do Pará - OCB/PA possui o controle adequado da sua escrituração contábil, promovendo o perfeito desempenho das atividades da referida Instituição no que se refere ao cumprimento das normas legais vigentes.

### Belém/PA, 19 de abril de 2021

MARIO JORGE ALVES Assinado de forma digital por SIMOES:40212815253 SIMOES:40212815253

> Mário Jorge Alves Simões Contador CRC-PA 8760

Av. Romulo Maiorana nº 2575 sala 01 - Marco - Belém/PA - Cep:66093-005 Fone: (91) 3232-1973 / (91) 98190-0266 www.versecontabilidade.com.br

Av. Romulo Maiorana nº 2575 sala 01 - Marco - Belém/PA - Cep:66093-005 Fone: (91) 3232-1973 / (91) 98190-0266 www.versecontabilidade.com.br

## RELATÓRIO DA AUDITORIA EXTERNA

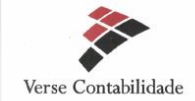

PARECER DA AUDITORIA SOBRE O BALANCO PATRIMONIAL 2020 COM AS RECOMENDAÇÕES ATENDIDAS.

Diretor Presidente: Ernandes Raiol da Silva

Sindicato E Organização das Cooperativas Brasileiras no Estado Do Pará -OCB/PA.

Opinião

Após recomendações apontadas no Relatório de Auditoria nº 001/2021, datado em 25/03/2021, elaborado por esta empresa, identificamos que as recomendações foram todas atendidas pelo Sindicato E Organização das Cooperativas Brasileiras no Estado Do Pará - OCB/PA, fazendo com que o setor contábil dessa instituição produzisse informações condizentes com as referidas recomendações deixadas pela auditoria, provocando as devidas modificações nas Demonstrações Contábeis, onde tivemos que reexamina-las, pecas contábeis essas, que compreendem: o Balanço Patrimonial, a DRE e as Mutações do Patrimônio Líquido, com data em 31 de dezembro de 2020.

Em nossa opinião, ficou claro e compreendido que não houve nenhuma objecão por parte dessa instituição em proceder com as medidas corretivas no que diz respeito às recomendações da auditoria, portanto as demonstrações contábeis acima referidas apresentam total adequação, em todos os aspectos relevantes, a posição patrimonial do exercício findo de 2020, do Sindicato e Organização das Cooperativas Brasileiras no Estado Do Pará - OCB/PA, o desempenho individual e consolidado de suas operações, encontra-se de acordo com as práticas contábeis adotadas no Brasil.

Av. Romulo Maiorana nº 2575 sala 01 - Marco - Belém/PA - Cep:66093-005 Fone: (91) 3232-1973 / (91) 98190-0266 www.versecontabilidade.com.bu

### Opinião

Após recomendações apontadas no Relatório de Auditoria nº 001/2021, datado em 25/03/2021, elaborado por esta empresa, identificamos que as recomendações foram todas atendidas pelo Sindicato E Organização das Cooperativas Brasileiras no Estado Do Pará - OCB/PA, fazendo com que o setor contábil dessa instituicão produzisse informações condizentes com as referidas recomendações deixadas pela auditoria, provocando as devidas modificações nas Demonstrações Contábeis, onde tivemos que reexamina-las, peças contábeis essas, que compreendem: o Balanço Patrimonial, a DRE e as Mutações do Patrimônio Líquido, com data em 31 de dezembro de 2020.

## RELATÓRIO DA AUDITORIA EXTERNA

Verse Contabilidade

Conclusão

Nossas conclusões estão fundamentadas nas evidências de auditoria obtidas até a data de nosso relatório.

Após as recomendações apontadas, que teve caráter normativo em nosso relatório de auditoria nº 001/2021, observamos que foram todas atendidas, e que as alterações executadas pelo setor de contabilidade dessa instituição nas referidas pecas contábeis, que foi o estudo de analise da auditoria, nos obrigou a fazer uma reanalise no Balanco Patrimonial, na DRE e nas Mutações do Patrimônio Líquido. de dezembro de 2020, concluímos que não existe nenhuma datado em 31 contradição nos valores monetários ilustrados e distribuídos nas Demonstrações Contábeis

Por fim, observamos que o Sindicato e Organização das Cooperativas Brasileiras no Estado do Pará - OCB/PA possui o controle adeguado da sua escrituração contábil. promovendo o perfeito desempenho das atividades da referida Instituição no que se refere ao cumprimento das normas legais vigentes.

Belém/PA, 19 de abril de 2021

Assinado de forma digital poi MARIO JORGE ALVES MARIO JORGE ALVES SIMOES:40212815253 SIMOES:40212815253 Dados: 2021.04.19 17:12:37 -03'00

> Mário Jorge Alves Simões Contador CRC-PA 8760

Av. Romulo Maiorana nº 2575 sala 01 - Marco - Belém/PA - Cen:66093-005 Fone: (91) 3232-1973 / (91) 98190-0266 www.versecontabilidade.com.br

Verse Contabilidade

Conclusão

Nossas conclusões estão fundamentadas nas evidências de auditoria obtidas até a data de nosso relatório.

Após as recomendações apontadas, que teve caráter normativo em nosso relatório de auditoria nº 001/2021, observamos que foram todas atendidas, e que as alterações executadas pelo setor de contabilidade dessa instituição nas referidas pecas contábeis, que foi o estudo de analise da auditoria, nos obrigou a fazer uma reanalise no Balanço Patrimonial, na DRE e nas Mutações do Patrimônio Líquido, datado em 31 de dezembro de 2020, concluímos que não existe nenhuma contradição nos valores monetários ilustrados e distribuídos nas Demonstrações Contábeis.

Por fim, observamos que o Sindicato e Organização das Cooperativas Brasileiras no Estado do Pará - OCB/PA possui o controle adequado da sua escrituração contábil, promovendo o perfeito desempenho das atividades da referida Instituição no que se refere ao cumprimento das normas legais vigentes.

## PARECER DO CONSELHO FISCAL

CONSELHO FISCAL DA ORGANIZAÇÃO DAS COOPERATIVAS BRASILEIRAS - SEÇÃO PARÁ<br>Endereço: Av. Conselheiro Furtado, nº 1693 - Nazaré - CEP 66040-100 - Belém/Pará

### **PARECER**

Considerando que a análise contábil, financeira e a documentação apresentada estão em conformidade com os preceitos legais;

Este Conselho Fiscal decide por recomendar a APROVAÇÃO DAS CONTAS da ORGANIZAÇÃO DAS COOPERATIVAS BRASILEIRAS -SEÇÃO PARÁ, referente ao período de janeiro a dezembro de 2020, as quais submete à apreciação da Assembleia Geral.

### É o PARECER.

Belém, 15 de abril de 2021

Dome **WANDETE VASCONCELOS SEABRA GOMES** Conselheira Fiscal

LÁZARO JOSÉ DA SILVA

### **PARECER**

 $\left\langle \right\rangle$ 

Considerando que a análise contábil, financeira e a documentação apresentada estão em conformidade com os preceitos legais;

Este Conselho Fiscal decide por recomendar a APROVAÇÃO DAS CONTAS da ORGANIZAÇÃO DAS COOPERATIVAS BRASILEIRAS -SEÇÃO PARÁ, referente ao período de janeiro a dezembro de 2020, as quais submete à apreciação da Assembleia Geral.

### É o PARECER.

## **EDITAL**

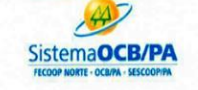

SINDICATO E ORGANIZAÇÃO DAS COOPERATIVAS DO ESTADO DO PARÁ - OCB-PA ASSEMBLÉIA GERAL ORDINÁRIA EDITAL DE CONVOCAÇÃO

O Presidente do Sindicato e Organização das Cooperativas do Estado do Pará - OCB-PA - CNPJ nº 15.330.418/0001-34, com sede localizada na Av. Conselheiro Furtado, nº 1693, bairro Cremação, na cidade de Belém, Estado do Pará, nos termos do Estatuto Social, convoca os Representantes das Cooperativas de sua base territorial, que nesta data são em número de 108 (cento e oito) em condições de votar, para de forma semipresencial participarem da Assembleia Geral Ordinária, a realizar-se na própria sede sito a Av. Conselheiro Furtado, nº 1693, bairro Cremação, na cidade de Belém, Estado do Pará e por meio da plataforma Microsoft Teams, através do link http://bit.ly/AGO-OCBPA-2021, no dia 28 (vinte e oito) de abril de 2021, respeitando na condição presencial, a limitação de participantes conforme Decreto Estadual vigente, para se reunirem em 1ª convocação às 9h (nove horas) - com maioria dos Representantes das Cooperativas com direito ao voto, e em 2ª convocação, com intervalo de 01 (uma) hora às 10h (dez horas), com o número mínimo de 11 (onze) Representantes das Cooperativas com direito a voto para deliberarem sobre a seguinte Ordem do Dia AGO: 1 -PRESTAÇÃO DE CONTAS DO EXERCICIO 2020 E APRESENTAÇÃO DO RELATÓRIO DE GESTÃO 2 - PARECER DO CONSELHO FISCAL E AUDITORIA; 3 - PROPOSTA ORCAMENTARIA 2021. Belém-Pará, 07 de abril de 2021.

### **3. PROPOSTA ORÇAMENTÁRIA**

 $\left\langle \right\rangle$ 

## PREVISÃO ORÇAMENTÁRIA PARA 2021

### SINDICATO E ORGANIZAÇÃO DAS COOPERATIVAS BRASILEIRAS NO ESTADO DO PARÁ

 $\left\langle \right\rangle$ 

### ORÇAMENTO PREVISTO PARA 2021

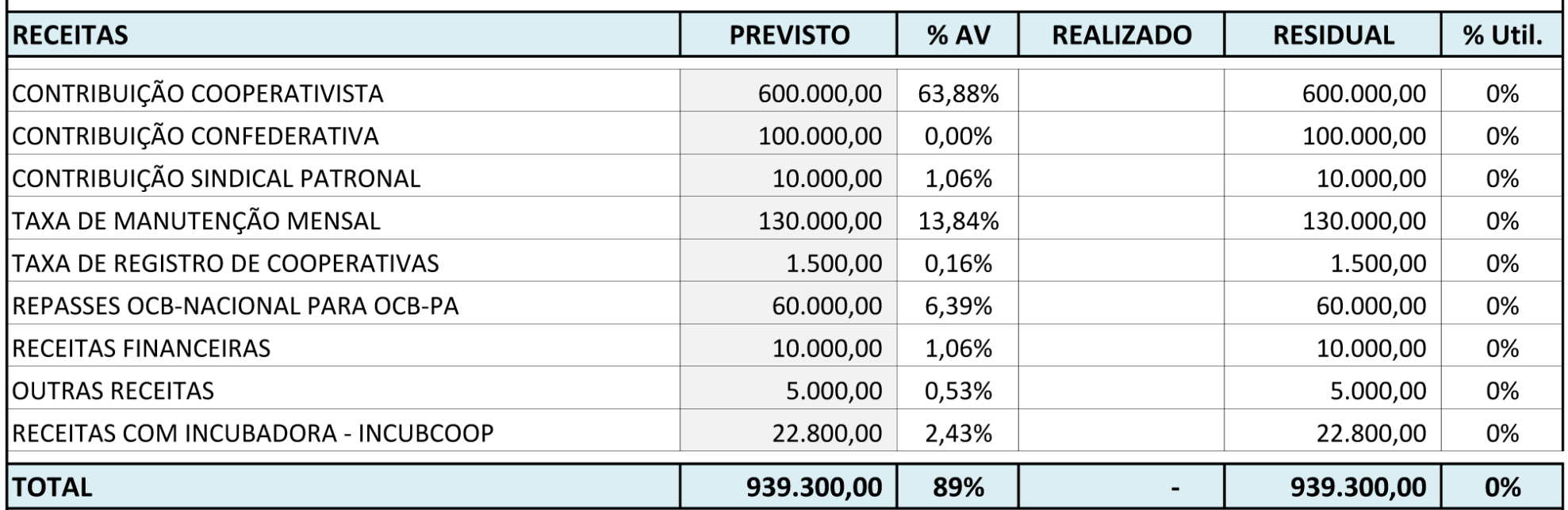

## PREVISÃO ORÇAMENTÁRIA PARA 2021

 $\rangle\rangle$ 

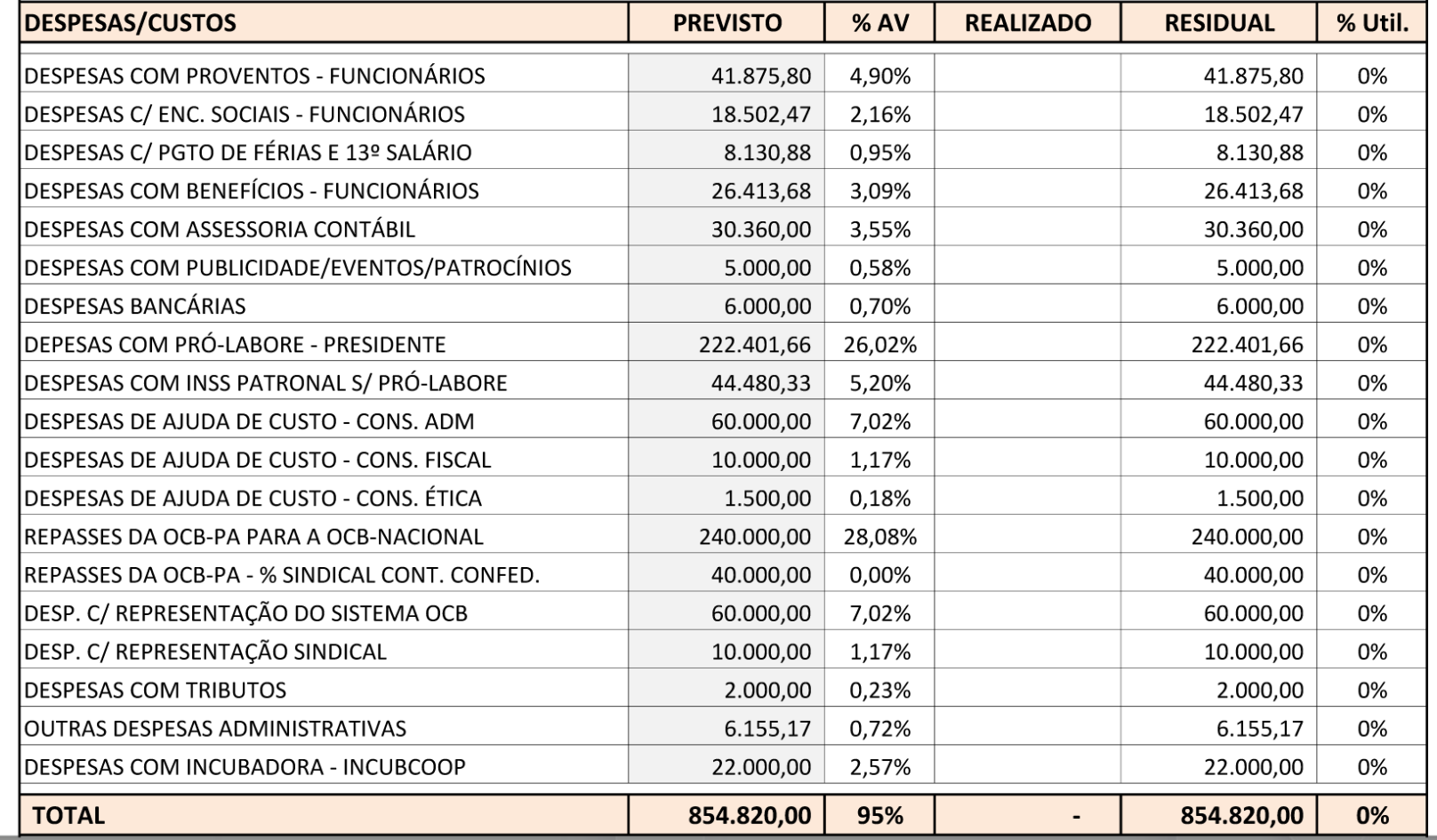

## PREVISÃO ORÇAMENTÁRIA PARA 2021

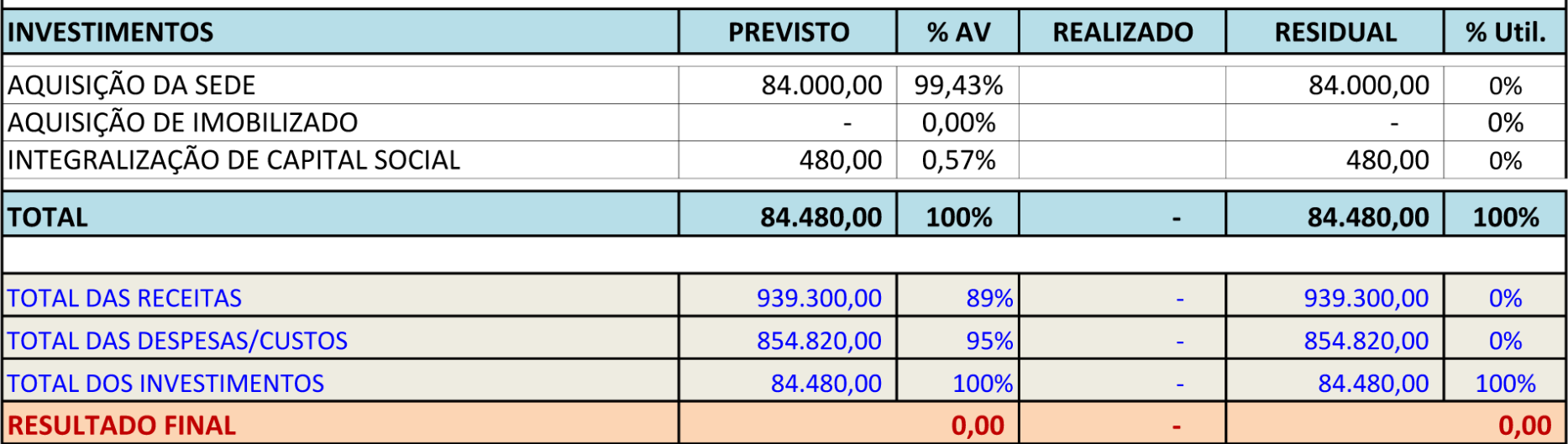

ERNANDES RAIOL DA Assinado de forma digital por SILVA:14174480249 SILVA:14174480249

**Ernandes Raiol da Silva** 

**Diretor Presidente** 

RG: 1329259 - PC/PA / CPF: 141.744.802-49

IAIN BLUIS<br>PINHEIRO:9330410227 BLOIS PINHEIRO:93304102272  $\overline{2}$  $-03'00'$ **Ian Blois Pinheiro** Contador - CRC/PA 015903/O-7

 $\left\langle \right\rangle$ 

CPF: 933.041.022-72

## $\left\langle \right\rangle$

## O COOPERATIVISMO NA MÍDIA

**COOPERATIVAS DE TRANSPORTE ADOTAM** 

**MEDIDAS DE SEGURANÇA CONTRA COVID-19** 

mo do Estado, asde tra

## OCB/PA NA MÍDIA

R\$ 943.040,74 com uma média de R\$ 60.918,00 ao mês em mídia espontânea

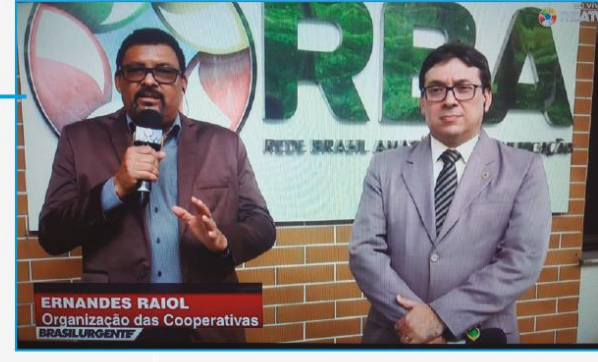

**NEGÓCIOS B7** 

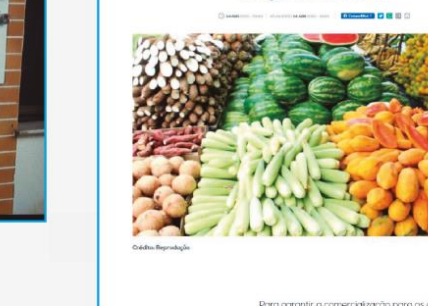

ROMA Jornal Portal

**TECHNICOM** Aplicativo vai mapear pontos de venda de produtos da agricultura familiar

> Para carontir a comercialização para os agricultores Igados à produção familiar, a Universidade Federal Rural da Amazônia (Ufra) e o Sindicato e Orognização das Cooperativas do Brasil no Pará (Sistema OCB/PA) estão desenvolvendo um aplicativo que vai mapear pontos de vendo, disponibilidade e preço de produtos e modolidade de compro

**CLASSI ROMA** 

Com o apoio da Secretaria de Desenvolvim .<br>Agropecuário e da Pesca (Sedep) r serão montadas feiras da agricultura familiar em alguns pontos de Belém, que serio maneados na alabdorma. Pelo aplicativo, o consumidor paderó ver a disponibilidade e preço das mercadorias e fazer a en:

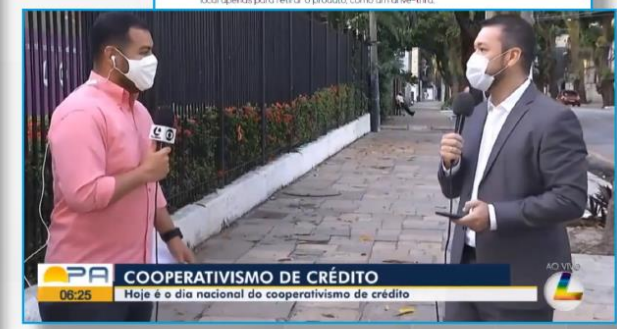

## VIDORIO E **AVA** OPERATIVISTA **INAUGURAÇÃO OFICIAL<br>SEDE DO SISTEMA OCB/PA**

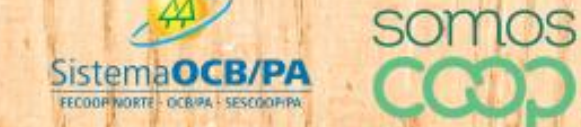

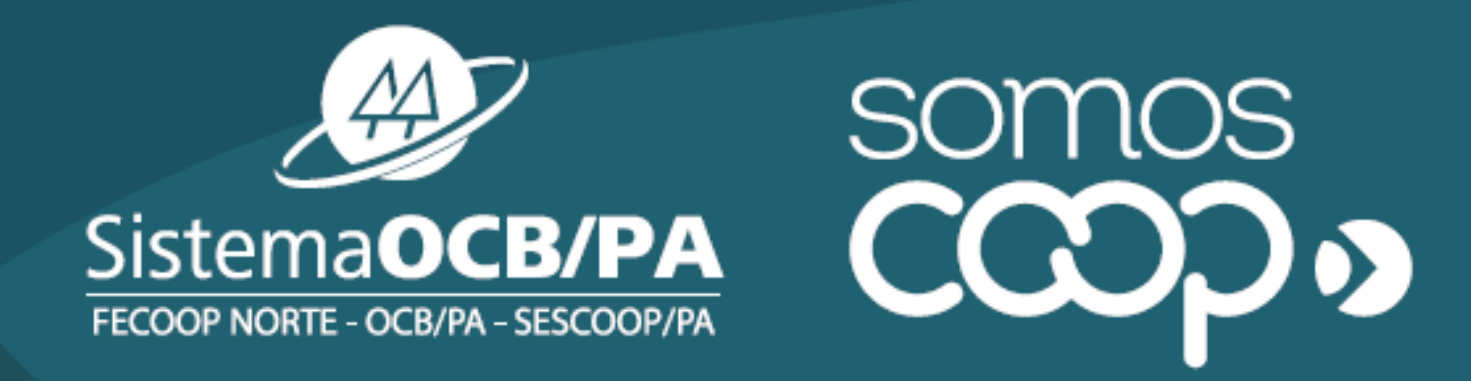

AVENIDA CONSELHEIRO FURTADO, 1693 - NAZARÉ CEP 66040-100 - BELÉM - PARÁ FONE (91) 3226-4140 WWW.PARACOOPERATIVO.COOP.BR